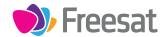

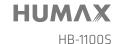

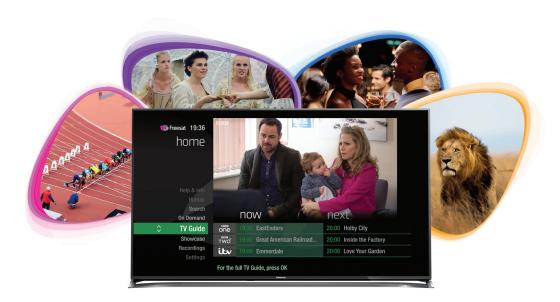

### Your

# **USER GUIDE**

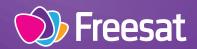

### Welcome to Freesat.

### INCLUDED WITH YOUR SMART TV BOX

- ✓ Quality state of the art satellite TV receiver
- ✓ Over 200 of your favourite channels
- Picture perfect High Definition on selected channels
- ✓ BBC iPlayer, ITV Hub, All 4, Demand 5, YouTube, BBC News and BBC Sport app
- ✓ Pay for a little extra telly if you want with Netflix, Curzon Home Cinema and Hopster
- Catch up on the last 7 days of TV with a unique Roll Back TV Guide
- ✓ Showcase (specially selected editorial TV picks)
- ✓ Easy plug and play set up
- Free, expert customer support visit freesat.co.uk/help or call 0345 313 0051

### **NEED A HAND?**

If you need help anywhere along the way, just go to the **Help & info** menu on the **Home** screen or visit **freesat.co.uk/help** 

## Contents

### Basics

| Your remote control              | 2 |
|----------------------------------|---|
| On screen icons                  | 3 |
| Home. It's where it all happens. | 4 |
| The TV Guide                     | 5 |
| Your main controls               | 6 |

# See what's on TV

| Seeing what's on – Now & Next           | 7  |
|-----------------------------------------|----|
| Watching something on earlier           | 8  |
| Planning what to watch later            | 9  |
| Browsing whilst watching TV             | 10 |
| Find out more about a programme         | 11 |
| Find programmes by channel category     | 12 |
| Finding and listening to radio channels | 13 |
| Setting a reminder                      | 14 |

### **Extras**

| Connect to the Internet                                                | 15 |
|------------------------------------------------------------------------|----|
| On Demand                                                              | 16 |
| Recordings – Only accessible if paired with an USB<br>Hard Drive (HDD) | 17 |
| Search                                                                 | 18 |
| Controlling your children's viewing                                    | 19 |
| Hiding Adult channels                                                  | 20 |
| Accessibility                                                          | 21 |
| Safety Instructions                                                    | 22 |
| Warning                                                                | 24 |
| Troubleshooting                                                        | 25 |
| Setting the universal remote control                                   | 27 |
| Specification                                                          | 42 |
| Open source software notice                                            | 44 |
|                                                                        |    |

### Your remote control

**Skip backward** – skips backwards

**Stop** – stops On Demand playback

**Rewind** – rewinds up to x32 times faster

**Search** – brings up the Search screen

**Back** – goes back one step

#### MAIN CONTROLS

**Up, down, left, right arrows** – moves around the TV Guide and menus

**OK** – confirms your selection

Number buttons – to enter channel numbers

**SUB** - turns subtitles on or off

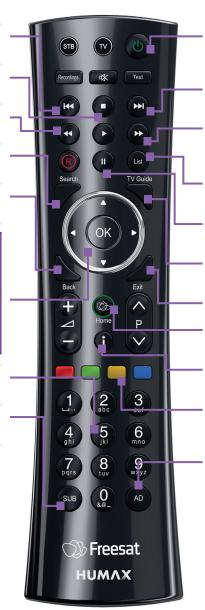

**Standby** – puts the box into standby, and on again

**Skip forward** –skips forwards

Fast forward – fast forwards up to x32 times faster

**List** – sort the TV Guide into channel categories

**Pause** – pauses On Demand playback

TV Guide – opens and closes the TV Guide

Exit - returns to live TV

Home – takes you anywhere

i – gives you more info about a programme

**Colour buttons** – gives you more options on-screen

AD - turns audio description on or off

This is a dual remote control for our HB-1100S and HDR-1100S.

### On screen icons

### **ON SCREEN ICONS**

- **G** may contain material with adult themes
- **SUB** subtitles available
- AD audio description available
- shown with sign language
- Dolby surround sound available
- High Definition
- SD/HD an HD version also available
- reminder
- part of a series
- film

### Home

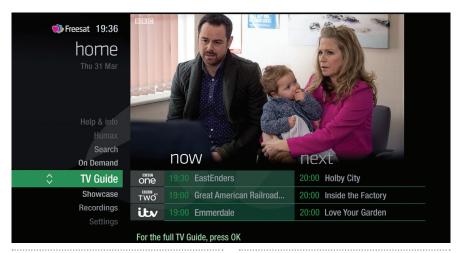

The Home screen will take you anywhere you want to go. Press HOME

Home takes you to:

#### TV Guide

See whats on Now & Next.

### Showcase

The Freesat team's picks of what to watch this week and what's available On Demand.

#### On Demand

The best Catch up TV and On Demand services full of TV favourites ready to watch when you are. Your Freesat box will need to be connected to the Internet. (see page 15).

#### Search

Quickly find a programme without trawling the TV listings.

#### Help & info

Tips on making the most of your Freesat box, and info about services for visually impaired and hard of hearing viewers.

### The TV Guide

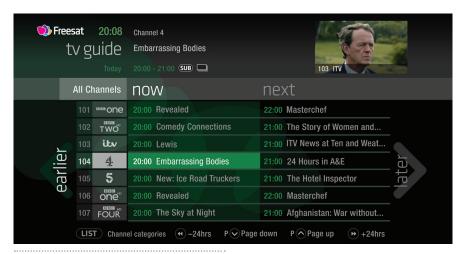

See what's on the minute you sit down with our at a glance 'Now & Next' view.
Press TYGUIDE)

riess (

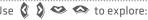

- what's on 'Now & Next'
- what's coming up in the next 7 days

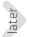

 what's been on already but is available for catch up

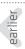

### Your main controls

These buttons can get you everywhere.

Press on a programme in the TV Guide and all the available options for that specific programme will be listed.

So if a programme is on live TV now, highlight it in the TV Guide, press and the Action Menu will look like screen 2.

If the programme is on later, you'll be able to Set reminder (Screen 3).

Press  $\Leftrightarrow$  to scroll through the options and 9 to select.

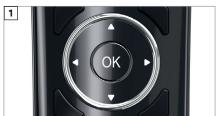

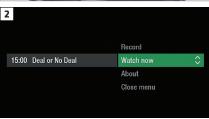

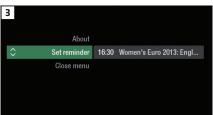

#### TOP TIP

Pressing on a programme brings up all the available options.

### Seeing what's on – Now & Next

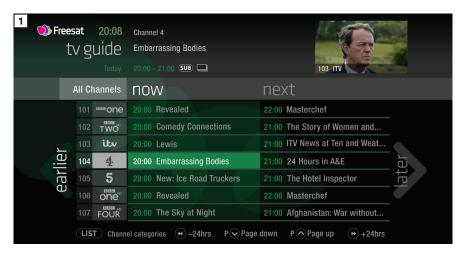

The TV Guide shows what's on now and next in an 'at a glance' view.

Press TVGUIDE

To move through the channels, use 🖎 😂

To move through the programmes a page at a time, press **P** and **P** 

To move forward and back 24 hours, press and and

As you browse through the guide, you can find out more about a programme and see a full description by pressing ①

Highlight a programme and press and choose Watch now (Screen 2).

At any stage to go back to watching TV full screen, press EXIT

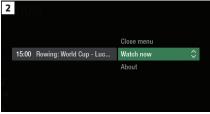

#### TOP TIP

If you know the channel number, jump straight to it in the TV Guide with the number buttons.

# Watching something on earlier <

You can catch up on the last 7 days of TV with our Roll Back TV Guide.

This is available on selected channels with On Demand services on Freesat. Look out for earlier highlighted in the TV Guide where this is available.

Press & to see programmes from earlier on today, ready to watch whenever you are (Screen 2).

You can go back up to 7 days by continuing to press **(** (Screen 3).

Highlight a programme you want to watch and press (11)

To go back to the live TV Guide, continue to press **3** 

To go back to watching TV full screen, press EXIT

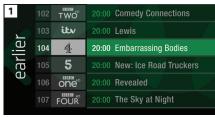

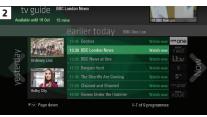

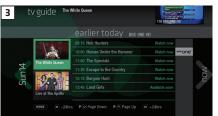

# Planning what to watch later >

To plan your viewing a bit further ahead, the full TV Guide has listings for the next 7 days.

Use **b** to browse programmes that are on 'later' (Screen 1).

For the full TV guide press **3** again (Screen 2).

To move forward and back 24 hours, press and D

You can plan your viewing for up to a week in advance, by setting reminders.

To clear the Guide press **EXIT** 

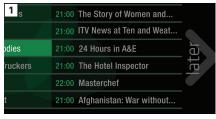

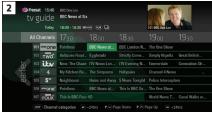

#### TOP TIP

To fast scroll through the TV Guide, press and hold ( ) ( )

### **Browsing whilst watching TV**

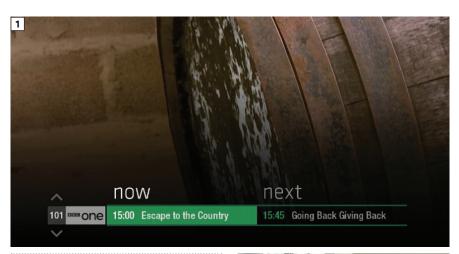

You don't have to stop watching TV to see what else is on. For a quick snapshot of what's on now and next, press any of the \( \mathbb{O} \) \( \approx \) \( \text{\text{\text{buttons}}} \)

To see what's on other channels, press ⇔ ❤ (Screen 2).

Browse programmes on earlier today by pressing and what's on later by pressing (Screen 3).

You can set reminders here by pressing

To go back to watching live TV full screen, press EXIT

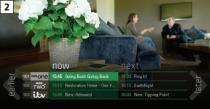

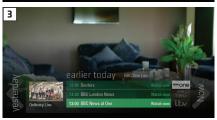

### TOP TIP

Press to see the programme description.

# Find out more about a programme

Programmes come with extra info to help you decide whether to watch them.

To see the programme info, highlight the programme in the TV Guide and press the button. A short description will then show in the info area next to the mini TV (Screen 1).

To see more info about the programme, press of for the Action Menu (Screen 2).

### Select About

Here you'll find a longer description of the programme including when it is showing again and other episodes (Screen 3).

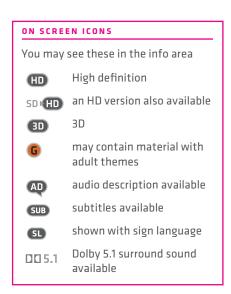

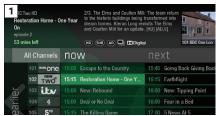

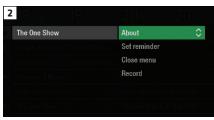

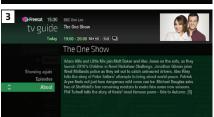

# Find programmes by channel category

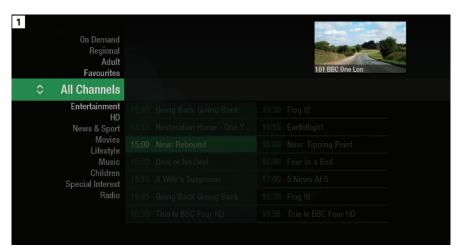

In the mood for a movie, or need your next news fix? Jump straight to that group of channels in the TV Guide by pressing ust on your remote control (Screen 1).

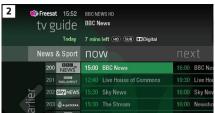

# Finding and listening to radio channels

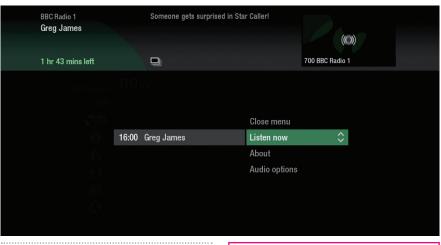

Find the radio channels in the TV Guide quickly by pressing ust, then use and select Radio.

To listen to a radio programme, highlight it in the TV Guide and press (18)

You can choose to Listen now or Set reminder just like a TV programme.

TOP TIP

Radio channels start at Channel 700

### Setting a reminder

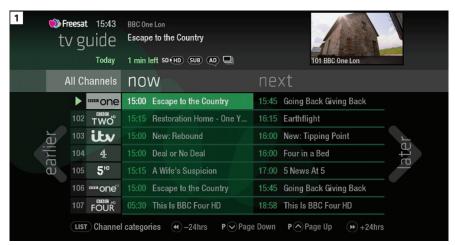

Worried you'll miss a programme? Well worry no more. You can set a reminder from the TV Guide or while watching live TV.

### From the TV Guide (Screen 1).

Highlight the programme, you want to set a reminder for, press and select

Set reminder

### While watching live TV (Screen 2).

Highlight a programme, press and select Set reminder

The reminder prompt will appear on screen 30 seconds before the programme starts, and will then auto tune to the channel (Screen 3).

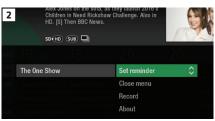

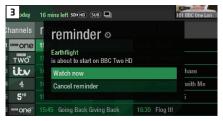

### TOP TIP

To cancel a reminder, press when the prompt is on screen.

### Connect to the internet

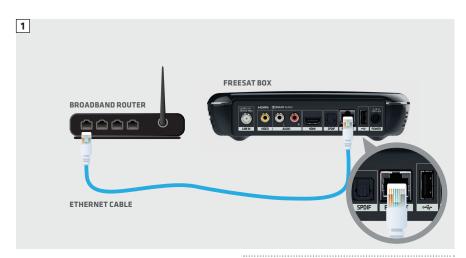

Connect to the Internet and open up a whole new part of the TV Guide.

You'll be able to Roll Back through the TV Guide on some channels to catch up on programmes you've missed over the last 7 days. You'll also be able to enjoy the On Demand services on Freesat.

Minimum 2Mps broadband speed required.

The best way to connect is with an Ethernet cable. Slot one end into the Ethernet port on the back of the box, and the other end into an Ethernet port on your router (Illustration 1). That's it, you're connected.

If your router is too far away to use a cable, you can connect to your home Wi-Fi network. The box will automatically display available Wi-Fi networks and you'll just need to enter your password.

Or, try using a pair of Homeplug Adapters. They're a safe and convenient way to access the Internet around your house using the electrical wiring.

### Free On Demand Players

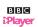

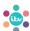

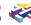

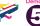

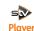

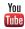

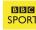

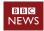

Optional Pay On Demand Players

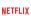

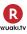

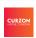

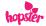

### On Demand

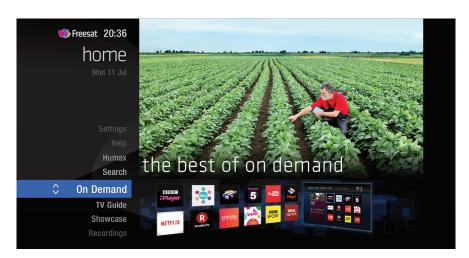

Find hundreds of hours of programmes ready to watch whenever you want.

Press HOME on your remote control.

Go to On Demand, and press (9) to see all available On Demand services. (Screen 2).

Use 🐧 🔊 👄 to browse through the On Demand services and 🚳 to select.

Whilst watching an On Demand programme, you can use the playback buttons D D and D.

### NEED TO KNOW

Your Freesat box needs to be connected to the Internet.

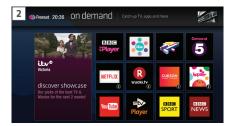

### Recording

This Freesat box allows you to plug in a USB Hard Drive (HDD) and record programmes.

If you choose to record you will need to dedicate a USB Hard Drive for this. Therefore once the hard drive is formatted and paired to your box it won't be able to play recorded content on other Freesat boxes or be used on computers. If you choose to reformat or unpair the USB Hard Drive from your box all your recordings will be wiped.

### Connect a USB Hard Drive for recording

You will need a USB Hard Drive that is FAT32, NTFS or EXT2/3 format.

#### Wavs to record

#### 1) one touch record from live TV

To record the programme you're watching now, press ®

### 2) from the Now & Next banner

Highlight the programme you want to record, press **R** 

#### 3) from the TV Guide

Highlight the programme you want to record, press ®

#### 4) from Showcase

Record any of the upcoming programmes in Showcase by pressing and selecting Record

#### 5) from Search

Record straight from the Search results, by pressing (III) and selecting (Record)

### Record from when you started watching

Your Freesat HD box automatically saves up to 30mins of the channel you're watching, even if you're not recording.

So if you decide that you want to record a programme part way through, press and it will record from the point you tuned to that channel.

#### NEED TO KNOW

If you unplug your USB Hard Drive (HDD) you won't be able to access your recordings. As soon as you plug the USB Hard Drive back in they will reappear.

#### RECORDING ICONS

to be deleted soon

kept (won't be deleted)

unwatched

part watched

series recording set

R recording set

recording failed

) watch from the start

### Search

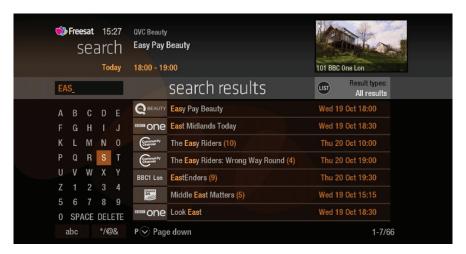

With so much great TV to choose from, we've made it easy to find what you're looking for.

Press SEARCH) on your remote control.

You can filter the search results by TV or Radio, or by any channel category.

Once you've found the programme you're looking for, highlight it and press .
You'll be given all the options available for that specific programme, including

Watch now .

#### TOP TIP

- You can leave out common words from the search, like 'the', 'a', 'an, 'with' 'of'.
- There's no need to include hyphens or apostrophes.
- To clear the search bar and start again, press Back

### **Controlling your children's viewing**

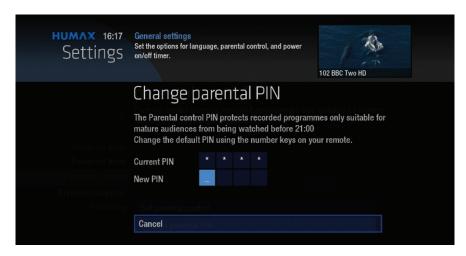

Some programmes may not be suitable for children. By setting a four digit PIN you can restrict On Demand programmes and stop them being played back without your permission.

### Setting your four digit PIN

When you first set up your box, you'll be asked to create your four digit PIN.

You can change your PIN code at any time by selecting HOME, followed by Settings and then Parental Controls.

This can either be done by following the prompts during the first time installation process, or by visiting Home, Settings then going to General Settings.

#### TOP TIP

Once you've set your PIN, you can also block adult channels from appearing in the TV Guide.

### **Hiding Adult channels**

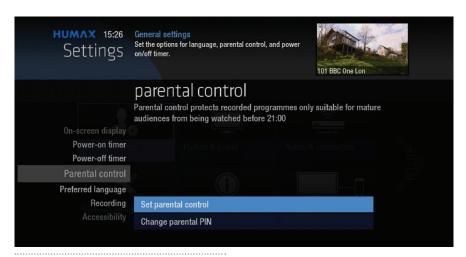

You can hide all channels classified as 'Adult' from the TV Guide. Press and then select Settings and then

Parental controls

Here you have the option to hide all Adult channels from the TV Guide.

### Turning off all PIN controlled restrictions

You can turn off all PIN restrictions by selecting HOME, followed by Settings and then Parental Controls.

### **Accessibility**

These services make programmes available to visually impaired and hard of hearing customers.

Digital subtitles, audio description and signed programmes are provided by the broadcasters, but whenever they are available Freesat customers can use them.

### **Digital subtitles**

Subtitles are a text version of the dialogue in a programme. Look out for SUB in the TV Guide which indicates they are available for that programme.

To turn subtitles on while watching live TV, press SUB. To turn them off, press SUB again.

### **Audio description**

Audio description is an additional audio service which describes what is happening on screen, including language, movements, actions and expressions. Look out for AD icon in the TV Guide which indicates they are available for that programme.

To turn audio description on while watching live TV, press AD. To turn it off, press AD again.

### Signed programmes

Some broadcasters provide a signed version of popular programmes for hard of hearing viewers. Look out for SL in the TV Guide which indicates it is a signed programme.

### **Safety Instructions**

### 1. Mains Supply

- a) Operate this product only from the type of power supply indicated on the marking label. If you are not sure of the type of power supplied to your home, consult your local power company.
- b) Disconnect the product from the mains before you start any maintenance or installation procedures.

### 2. Overloading

Do not overload a wall outlet, extension cord or adapter as this may result in electric fire or shock.

### 3. Liquid

The product should not be exposed to liquid of any kind. In addition, no objects filled with liquid should be placed on the apparatus.

### 4. Cleaning

- a) Disconnect the product from the wall outlet before cleaning
- b) Use a light damp cloth (no solvents) to dust the product.

#### 5. Ventilation

- a) The slots on top of the product must be left uncovered to allow proper airflow into the unit.
- b) Do not stand the product on soft furnishings or carpets.
- c) Do not stack electronic equipment on top of the product.

#### 6. Attachments

Do not use any unsupported attachments as these may be hazardous or cause damage to the product.

### 7. Lighting, storm or not in use

Unplug the product from the wall outlet and disconnect the antenna during a thunderstorm or when left unattended and unused for long periods of time. This will prevent damage to the unit due to lightning and power-surges.

### 8. Extraneous objects

Do not insert anything through the openings in the unit, where they can touch dangerous voltage points or damage parts.

### 9. Replacement of parts

When replacement of parts is required, be sure the service technician uses replacement parts specified by the manufacturer or those that have the same characteristics as the original part. Unauthorized substitution may result in additional damage to the unit.

#### 10. Connection to the aerial

Disconnect the product from the mains before connecting or disconnecting the cable from the aerial. Failure to do so can damage the aerial.

### 11. Connection to the TV

Disconnect the product from the mains before connecting or disconnecting the cable from the TV. Failure to do so can damage the TV.

### Safety Instructions

#### 12. Location

- a) Place the product indoors to avoid exposing it to lightning, rain or sun. Do not place it near a radiator or heat register.
- b) We recommend that the product has 10 cm clearance from any other appliances susceptible to electromagnetic influences, such as a TV or a VCR.
- c) Do not block the openings with any object, and do not place the product on a bed, sofa, rug, or other similar surface.
- d) If you place the product on a rack or a bookcase, ensure that there is adequate ventilation and that you have followed the manufacturer's instructions for mounting.
- e) Do not place the product on an unstable cart, stand, tripod, bracket, or table where it can fall. A falling product can cause serious injury to a child or adults, and serious damage to the appliance.

### Warning

### 1. To avoid damage of the power cord or plug

- a) Do not modify or process the power cord or plug arbitrarily.
- b) Do not bend or twist the power cord.
- c) Make sure to disconnect the power cord holding the plug.
- d) Keep heating appliances as far as possible from the power cord in order to prevent the cover vinyl from melting.
- e) The mains plug, as a disconnection device, shall remain readily accessible by the user.

#### 2. To avoid electrical shock

- a) Do not open the main body.
- b) Do not insert metal or inflammable objects inside the product.
- c) Do not touch the power plug with wet hands.
- d) Disconnect the power cord in case of lightning.
- e) Unplug power cable to install the antenna cable.

### 3. To avoid damage of product

Do not use the product when it is out of order. If you continue to use the product when defective, serious damage can be caused. Make sure to contact your local product distributor if the product is out of order.

### 4. To avoid damage of the USB hard drive

- a) Do not turn the power off suddenly while the USB hard drive is running.
- b) The company shall not be liable for any corruption of data on USB hard drive caused by carelessness or misuse.

### **Troubleshooting**

Before contacting your local service centre, please read the tips below carefully. If the problem persists after completing the following procedure, please contact your local product distributor or service centre for further instructions.

### 1. The product will not switch on.

- a) Check the main power cable and make sure it is plugged into a suitable power outlet.
- b) Check that the mains supply is switched on.
- c) Connect the power cable to a different power outlet.

### 2. No picture

- a) Make sure that the product is powered on and in operation mode. (Press the STANDBY button)
- b) Make sure that the AV cables is firmly connected to the TV.
- C) Make sure that the antenna cable is properly connected to the product.
- d) Be sure to activate channel search.
- e) Check the brightness level of the TV.
- f) Check if the channel is currently on air.

### 3. Poor picture/sound quality

- a) Make sure there is no mobile phone or microwave oven near the product.
- b) Keep the power cable and the RF cable apart from each other.

Note: If the antenna is covered with snow or the RF is weakened by heavy rain, the condition of the sound and picture may temporarily be poor. However, poor sound and picture quality due to weather conditions cannot be accepted as a malfunction of product.

- c) Change the satellite dish for a larger one as this will increase the signal levels received.
- d) Replace the LNB with a lower noise factor in case the noise factor is too high.
- e) Replace the LNB with a new one in case it is damaged or out of order.
- f) Install the antenna in an obstacle-free place.
- h) Check the signal levels and adjust your antenna if the level is too low. The signal level may be affected by weather conditions.

### **Troubleshooting**

### 4. No or poor sound

- a) Check that your AV cable is connected correctly.
- b) Check the volume levels of your TV set and the product.
- c) Check if the product or TV is on mute.

### 5. Remote control does not operate

- a) To control the product, make sure that the STB mode is selected on the remote control.
- b) To control the product, the top end of the remote control should point directly towards the receiving part of the product.
- c) Remove and reinsert the batteries in the remote control.
- d) Replace the batteries in the remote control for a new set.

#### 6. Cannot make reservations

a) Check that no previous reservations are conflicting with the new reservation.

### 7. Channel search does not work

a) Make sure that the antenna setting in the menu is correct.

### 8. Cannot record progammes

- a) Check if the USB hard drive is connected for recording purpose.
- b) The USB hard drive is full. Delete unnecessary programmes and make space for new recording.
- c) Check if the recording conflicts with another channel. Stop the current recording or wait until the recording is finished.
- d) Check that the product is switched on when the recording starts.

### **Factory Reset**

To perform a complete reset of your box go to Settings, then System Settings.

Select Factory default and Reset system.

You will need to enter your PIN to proceed (the default pin is 0000)

Once you've entered your PIN the box will restart and you will need to begin the installation process.

- 1. Select the button on the remote control. The button will blink once.
- 2. Keep pressing the button for 3 seconds until the button lights on.
- 3. Enter the 3-digit code. Every time a number is entered, the button will blink. When the third digit is entered, the button will blink twice.
- 4. If a valid 3-digit code is entered, the product will power off.
- 5. Press the button and the mode button will blink three times. The setup is complete.

6. If the product does not power off, repeat the instruction from 3 to 5.

#### TOP TIP

When no code is entered for one minute, the universal setting mode will switch to normal mode.

Try several setting codes and select the code that has the most functions.

### **Remote Control Function List**

The keys on the remote control function as in the list below. Some keys may not function depending on the product.

| Button          | TV          | Button | TV          |
|-----------------|-------------|--------|-------------|
| STANDBY         | POWER       | Exit   | EXIT        |
| TV              |             |        | VOLUME UP   |
| STB             |             |        | VOLUME DOWN |
| RECORDINGS      |             | Home   | MENU        |
| MUTE            | MUTE        | i      | INFO        |
| TEXT            | TEXT        | P ^    | PAGE UP     |
| <b>I</b> ◀◀     | TEXT MIX    | Pν     | PAGE DOWN   |
|                 | PIP INPUT   | RED    | RED         |
| <b>&gt;&gt;</b> | TEXT OFF,   | GREEN  | GREEN       |
| 44              | PIP OFF     | YELLOW | YELLOW      |
| <b>&gt;</b>     | TEXT EXPAND | BLUE   | BLUE        |
| <b>&gt;&gt;</b> | PIP         | 1      | 1           |
| R               | PIP MOVE    | 2      | 2           |
| II              | TEXT HOLD   | 3      | 3           |
| List            |             | 4      | 4           |
| Search          |             | 5      | 5           |
| TV Guide        | GUIDE       | 6      | 6           |
| ОК              | ОК          | 7      | 7           |
| UP              | UP          | 8      | 8           |
| LEFT            | LEFT        | 9      | 9           |
| RIGHT           | RIGHT       | 0      | 0           |
| DOWN            | DOWN        | SUB    | SUBTITLE    |
| Back            | LAST        | AD     |             |

### **TV Code List**

| Brand              | Code                                                                                                    |
|--------------------|----------------------------------------------------------------------------------------------------|
| A.R. Systems       | 102, 006, 080, 066                                                                                                    |
| Accent             | 006                                                                                                    |
| Acer               | 261, 278, 305                                                                                                    |
| Acoustic Solutions | 210, 312, 324, 370, 386, 428, 477                                                                                                    |
| Acura              | 002                                                                                                    |
| ADL                | 224                                                                                                    |
| Admiral            | 043, 014, 015, 023                                                                                                    |
| Advent             | 192, 342                                                                                                    |
| Adyson             | 034, 035                                                                                                    |
| AEG                | 211, 256, 327, 489                                                                                                    |
| Agashi             | 043, 034, 035                                                                                                    |
| AGB                | 094                                                                                                    |
| Agef               | 014                                                                                                    |
| Aiko               | 006, 061, 043, 074, 002, 004, 011, 028, 034, 035, 065                                                                                                    |
| Aim                | 006, 171                                                                                                    |
| Airis              | 316, 413, 473                                                                                                    |
| Aiwa               | 139, 141, 445                                                                                                    |
| Akai               | 102, 006, 098, 144, 145, 111, 061, 043, 074, 148, 232, 280, 128, 122, 461, 109, 462, 489, 094, 084, 083, 065, 035, 034, 033, 028, 023, 011, 004, 002, 154, 321 |
| Akiba              | 006, 036, 080, 045                                                                                                    |
| Akito              | 006, 044                                                                                                    |
| Akura              | 006, 144, 134, 204, 043, 036, 002, 026, 045, 071, 298, 327, 376, 451                                                                                           |
| Alaron             | 034                                                                                                    |
| Alba               | 006, 144, 134, 204, 087, 064, 036, 005, 108, 473, 455, 447, 388, 099, 084, 077, 072, 065, 059, 034, 023, 002                                                   |
| AlfaView           | 220                                                                                                    |
| All-Tel            | 190, 238                                                                                                    |
| Allorgan           | 032, 035                                                                                                    |
| Allstar            | 006                                                                                                    |
| Amitech            | 131, 241                                                                                                    |
| Amoi               | 315                                                                                                    |
| Amplivision        | 064, 035, 049                                                                                                    |
| Amstrad            | 006, 204, 043, 036, 074, 002, 023, 026, 062, 065, 071, 094, 128, 410, 436, 451                                                                                 |

| Anam          | 006, 002                                                                  |
|---------------|---------------------------------------------------------------------------|
| Anam National | 006, 129                                                                  |
| Andersson     | 210, 211                                                                  |
| Anglo         | 043, 002                                                                  |
| Anitech       | 006, 043, 002, 045                                                        |
| Ansonic       | 006, 134, 064, 002, 017, 023, 042, 048, 066, 070, 285                     |
| AOC           | 120, 266, 335                                                             |
| Apollo        | 083                                                                       |
| Apro          | 420                                                                       |
| Arc En Ciel   | 020                                                                       |
| Arcam         | 034, 035                                                                  |
| Ardem         | 006, 144                                                                  |
| Arena         | 006                                                                       |
| Aristona      | 102, 006                                                                  |
| ART           | 204                                                                       |
| Arthur Martin | 023                                                                       |
| ASA           | 010, 014, 017, 018, 055                                                   |
| Asberg        | 006                                                                       |
| Asora         | 002                                                                       |
| Asuka         | 043, 036, 034, 035, 045                                                   |
| Atec          | 340, 387                                                                  |
| Atlantic      | 006, 032, 034, 042, 049                                                   |
| Atori         | 002                                                                       |
| Auchan        | 023                                                                       |
| Audiosonic    | 006, 144, 086, 145, 043, 064, 036, 002, 020, 035, 066, 190, 250, 405, 473 |
| Audioton      | 086, 043, 064, 035                                                        |
| Audiovox      | 079                                                                       |
| Aumark        | 009                                                                       |
| Autovox       | 014, 032, 035, 056, 097                                                   |
| AVC           | 472                                                                       |
| Avious        | 352                                                                       |
| Awa           | 111, 005, 019, 002, 003, 035, 079, 271                                    |
| Axxent        | 002                                                                       |
| Baier         | 192                                                                       |

| Baird          | 011, 012, 020, 033, 035, 054, 218                                                                  |
|----------------|----------------------------------------------------------------------------------------------------|
| Bang & Olufsen | 014                                                                                                |
| Barco          | 023                                                                                                |
| Basic Line     | 102, 006, 134, 204, 036, 080, 002, 023, 035, 045, 053, 066, 211                                    |
| Bastide        | 035                                                                                                |
| Bauer          | 171, 344                                                                                           |
| Baur           | 006, 030, 061, 028, 056, 093,<br>096, 097, 101                                                     |
| Bazin          | 035                                                                                                |
| Beaumark       | 027                                                                                                |
| Beko           | 006, 144, 086, 145, 111, 064, 072, 172, 361, 405                                                   |
| Belson         | 138, 201, 215                                                                                      |
| Belstar        | 204                                                                                                |
| BenQ           | 223, 328, 329                                                                                      |
| Bensten        | 258, 436, 437                                                                                      |
| Beon           | 006, 072                                                                                           |
| Berthen        | 134                                                                                                |
| Best           | 064                                                                                                |
| Bestar         | 006, 064, 066                                                                                      |
| Bestar-Daewoo  | 066                                                                                                |
| Binatone       | 035                                                                                                |
| Black Diamond  | 444, 204, 211                                                                                      |
| Blackway       | 036, 045                                                                                           |
| Blaupunkt      | 030, 005, 080, 025, 028, 096, 101                                                                  |
| Blue Media     | 340, 387                                                                                           |
| Blue Sky       | 102, 006, 144, 134, 204, 145, 087, 036, 080, 091, 119, 045, 215, 229, 254, 265, 310, 361, 380, 445 |
| Blue Star      | 045                                                                                                |
| BlueH          | 391                                                                                                |
| Воса           | 361                                                                                                |
| Boman          | 256                                                                                                |
| Boots          | 002, 035, 044                                                                                      |
| Bork           | 265                                                                                                |
| Bosch          | 049                                                                                                |
| BPL            | 006, 033, 045, 202                                                                                 |
| Brandt         | 120, 144, 103, 020, 046, 052                                                                       |
| Brimax         | 380                                                                                                |
| Brinkmann      | 006, 134, 086, 072, 095                                                                            |
|                |                                                                                                    |

| Brionvega | 006, 014, 062                                                                                                    |
|-----------|----------------------------------------------------------------------------------------------------|
| Britannia | 034, 035                                                                                                    |
| Brother   | 043                                                                                                    |
| Bruns     | 014                                                                                                    |
| BSR       | 023                                                                                                    |
| втс       | 036                                                                                                    |
| Bush      | 102, 006, 144, 134, 204, 138, 087, 061, 043, 036, 005, 108, 376, 373, 370, 361, 355, 352, 327, 388, 439, 431, 432, 440, 448, 451, 473, 476, 477, 478, 002, 033, 035, 044, 045, 056, 059, 065, 065, 095, 133, 164, 210, 213, 229, 232, 250 |
| Canton    | 036                                                                                                    |
| Capsonic  | 043                                                                                                    |
| Carad     | 134, 204, 113                                                                                                    |
| Carena    | 006, 080                                                                                                    |
| Carrefour | 006, 005, 010                                                                                                    |
| Carver    | 025                                                                                                    |
| Cascade   | 006, 002                                                                                                    |
| Casio     | 006                                                                                                    |
| Cat       | 373, 504                                                                                                    |
| Cathay    | 006, 386                                                                                                    |
| CCE       | 006                                                                                                    |
| cello     | 397, 410, 418, 419, 420                                                                                                    |
| Centrum   | 204                                                                                                    |
| Centurion | 006                                                                                                    |
| Century   | 014                                                                                                    |
| CGE       | 064, 023, 072                                                                                                    |
| Changhong | 180                                                                                                    |
| Chimei    | 475, 415                                                                                                    |
| Cimline   | 036, 002                                                                                                    |
| Cineral   | 079                                                                                                    |
| Cinex     | 128, 213, 327                                                                                                    |
| Citizen   | 009                                                                                                    |
| City      | 002                                                                                                    |
| Clarivox  | 006, 010, 072                                                                                                    |
| Classic   | 091                                                                                                    |
| Clatronic | 006, 144, 043, 064, 036, 002, 035, 049, 065, 256                                                                                                    |
| Clayton   | 204                                                                                                    |
| CMS       | 034                                                                                                    |
|           |                                                                                                    |

| CMS Hightec        | 035                                                                                                    |
|--------------------|----------------------------------------------------------------------------------------------------|
| Concorde           | 002                                                                                                    |
| Condor             | 006, 043, 064, 002, 034, 045,<br>049, 070, 072                                                                    |
| Conia              | 179, 201, 298, 376                                                                                                |
| Conrac             | 172                                                                                                    |
| Contec             | 006, 005, 002, 034                                                                                                |
| Continental Edison | 087, 020, 046                                                                                                    |
| Cosmel             | 006, 002                                                                                                    |
| Crosley            | 014, 023                                                                                                    |
| Crown              | 006, 144, 134, 204, 086, 145, 087, 111, 143, 064, 361, 135, 072, 071, 053, 033, 002                               |
| Crown Mustang      | 135                                                                                                    |
| CS Electronics     | 036, 034                                                                                                    |
| CTX                | 395                                                                                                    |
| Curtis Mathes      | 009, 015, 021, 024, 079                                                                                           |
| Cybertron          | 036                                                                                                    |
| Cytronix           | 246                                                                                                    |
| D-Vision           | 102, 006, 451                                                                                                    |
| Daewoo             | 102, 006, 124, 444, 036, 441, 406, 341, 338, 271, 249, 195, 192, 190, 164, 133, 119, 091, 079, 066, 035, 034, 002 |
| Dainichi           | 036, 034                                                                                                    |
| Daitsu             | 237                                                                                                    |
| Dansai             | 006, 005, 002, 004, 033, 034,<br>035                                                                              |
| Dansette           | 071                                                                                                    |
| Dantax             | 144, 204, 086, 145, 064, 361, 445, 450                                                                            |
| Datsura            | 033                                                                                                    |
| Dawa               | 006                                                                                                    |
| Daytek             | 221, 269, 271                                                                                                    |
| Dayton             | 002, 221, 269                                                                                                    |
| Daytron            | 006, 002, 066                                                                                                    |
| De Graaf           | 098, 007, 023, 033                                                                                                |
| DEC                | 258                                                                                                    |
| Decca              | 006, 011, 035, 044, 094, 118                                                                                      |
| Dell               | 235, 278                                                                                                    |
| Denko              | 043                                                                                                    |
| Denon              | 021                                                                                                    |

| Denver         | NNG 108 214 256 352 410 453                                                |
|----------------|----------------------------------------------------------------------------|
| Deliver        | 006, 108, 214, 256, 352, 410, 453,<br>473, 489                             |
| Desmet         | 006, 002, 014, 049                                                         |
| DGM            | 436                                                                        |
| Diamant        | 006                                                                        |
| Diamond        | 181                                                                        |
| DiBoss         | 293                                                                        |
| Digatron       | 006                                                                        |
| Digihome       | 210, 370                                                                   |
| Digiline       | 006, 134, 018                                                              |
| Digimate       | 198                                                                        |
| Digital Device | 340                                                                        |
| Digitek        | 310, 380                                                                   |
| Digitrex       | 478                                                                        |
| Digix Media    | 195                                                                        |
| Dixi           | 006, 002, 014, 035                                                         |
| DL             | 199, 258                                                                   |
| DMTech         | 260, 438, 449, 454, 456                                                    |
| Domeos         | 134                                                                        |
| Dream Vision   | 379                                                                        |
| DTS            | 002                                                                        |
| Dual           | 006, 204, 208, 035, 042, 054,<br>056, 095, 097, 164, 210, 219,<br>237, 468 |
| Dual Tec       | 035                                                                        |
| Dumont         | 010, 011, 014, 017, 035                                                    |
| Durabrand      | 285, 361, 453                                                              |
| Dux            | 006                                                                        |
| Dynatech       | 035                                                                        |
| Dynatron       | 006                                                                        |
| e-motion       | 380                                                                        |
| E:max          | 256, 316                                                                   |
| Easy Living    | 230, 326, 402                                                              |
| Ессо           | 162                                                                        |
| ECE            | 006                                                                        |
| Edison-Minerva | 087                                                                        |
| Eiki           | 150                                                                        |
| Elba-Sharp     | 094                                                                        |

| Elbe               | 102, 006, 113, 036, 028, 035, 042, 048, 062, 070, 075, 094, 099, 121                                         |
|--------------------|----------------------------------------------------------------------------------------------------|
| Elcit              | 014, 023, 094                                                                                                |
| Elekta             | 043, 045                                                                                                    |
| Element            | 376                                                                                                    |
| Elfunk             | 204, 222                                                                                                    |
| ELG                | 006                                                                                                    |
| Elin               | 006, 098, 061, 002, 017, 056                                                                                 |
| Elite              | 006, 036, 049                                                                                                |
| Elta               | 043, 002                                                                                                    |
| Emerson            | 006, 144, 134, 444, 086, 061, 064, 010, 014, 027, 045, 049, 065, 119                                         |
| Emperor            | 045                                                                                                    |
| Envision           | 266                                                                                                    |
| Epson              | 243, 184, 186                                                                                                |
| Erae               | 267                                                                                                    |
| Erres              | 006                                                                                                    |
| ESC                | 006, 035                                                                                                    |
| Etron              | 002, 023                                                                                                    |
| Eurofeel           | 043, 035                                                                                                    |
| Euroman            | 006, 043, 064, 034, 035                                                                                      |
| Europa             | 006                                                                                                    |
| Europhon           | 006, 035, 094                                                                                                |
| Evesham            | 230, 340, 370, 382, 387                                                                                      |
| Evesham Technology | 387                                                                                                    |
| Evolution          | 395                                                                                                    |
| Excors             | 467                                                                                                    |
| Expert             | 023, 032, 042                                                                                                |
| Exquisit           | 006                                                                                                    |
| FairTec            | 268                                                                                                    |
| Fenner             | 002, 066                                                                                                    |
| Ferguson           | 006, 120, 098, 103, 030, 204, 012, 020, 029, 046, 052, 054, 077, 292, 447, 476                               |
| Fidelity           | 006, 061, 043, 023, 026, 029, 034, 065, 071, 093, 097                                                        |
| Filsai             | 035                                                                                                    |
| Finlandia          | 098, 061, 011, 023, 033, 055                                                                                 |
| Finlux             | 102, 006, 144, 145, 333, 327, 172, 122, 118, 094, 089, 084, 083, 070, 055, 035, 023, 018, 017, 014, 011, 010 |

| Firstline        | 102, 006, 144, 134, 204, 061, 341, 267, 265, 250, 275, 172, 119, 097, 070, 066, 056, 050, 035, 034, 033, 011, 002 |
|------------------|----------------------------------------------------------------------------------------------------|
| Fisher           | 061, 064, 005, 008, 011, 014, 017, 033, 035, 056, 097                                                             |
| Flint            | 006, 113, 043, 036, 080, 011                                                                                      |
| Force            | 210                                                                                                    |
| Forgestone       | 029                                                                                                    |
| Formenti         | 006, 014, 023, 034, 049                                                                                           |
| Formenti-Phoenix | 034, 049                                                                                                    |
| Fortress         | 014, 015                                                                                                    |
| Fraba            | 006, 064                                                                                                    |
| Friac            | 006, 113, 064, 002, 091                                                                                           |
| Frontech         | 043, 002, 023, 035                                                                                                |
| Fujimaro         | 190                                                                                                    |
| Fujitsu          | 002, 011, 032, 035, 042, 137,<br>173, 187                                                                         |
| Fujitsu General  | 002, 032, 035, 137                                                                                                |
| Fujitsu Siemens  | 172, 211, 230, 246, 268, 369                                                                                      |
| Funai            | 144, 134, 043, 275, 336, 369, 407                                                                                 |
| Galaxi           | 006                                                                                                    |
| Galaxis          | 006, 064                                                                                                    |
| Gateway          | 394                                                                                                    |
| GBC              | 036, 002, 023, 066                                                                                                |
| GE               | 015, 027, 045, 052, 079, 150, 442                                                                                 |
| GEC              | 006, 061, 011, 023, 035, 056, 094                                                                                 |
| Geloso           | 002, 023, 066                                                                                                    |
| General          | 020, 046, 082                                                                                                    |
| General Technic  | 002                                                                                                    |
| Genexxa          | 006, 036, 002, 023, 071                                                                                           |
| Gericom          | 172, 190, 195, 220, 224, 246, 340, 388                                                                            |
| Go Video         | 009                                                                                                    |
| Gold             | 397, 413, 484, 485                                                                                                |
| Goldfunk         | 134                                                                                                    |
| GoldHand         | 034                                                                                                    |
| GoldStar         | 006, 144, 145, 111, 061, 001, 007, 020, 023, 027, 034, 035, 047, 067                                              |
| Gooding          | 087                                                                                                    |

| Goodmans   | 102, 006, 120, 144, 103, 134, 124, 444, 204, 087, 043, 036, 005, 478, 271, 232, 477, 250, 476, 271, 445, 355, 370, 373, 440, 376, 382, 383, 386, 002, 004, 011, 035, 047, 052, 054, 065, 066, 084, 091, 094, 119, 121, 133, 172, 195, 210 |
|------------|----------------------------------------------------------------------------------------------------|
| Gorenje    | 064                                                                                                    |
| GPM        | 036                                                                                                    |
| Gradiente  | 006, 025, 207                                                                                                    |
| Graetz     | 144, 087, 061, 023, 053, 065, 211                                                                                                    |
| Gran Prix  | 128                                                                                                    |
| Granada    | 006, 098, 103, 005, 019, 038, 011, 023, 033, 035, 053, 054, 060, 081, 083, 094, 008                                                                                                    |
| Grandin    | 102, 006, 144, 134, 204, 145, 113, 036, 080, 272, 270, 269, 246, 220, 215, 195, 190, 119, 066, 049, 045, 023, 002                                                                                                    |
| Gronic     | 035                                                                                                    |
| Grundig    | 102, 006, 030, 087, 142, 005, 108, 498, 476, 448, 447, 445, 430, 405, 370, 271, 267, 250, 225, 135, 121, 010, 101, 096, 028, 077                                                                                                    |
| Grunkel    | 211                                                                                                    |
| H & B      | 172, 456                                                                                                    |
| Haier      | 138, 344, 392, 339                                                                                                    |
| Halifax    | 043, 034, 035                                                                                                    |
| Hallmark   | 027                                                                                                    |
| Hampton    | 034, 035                                                                                                    |
| Hanimex    | 036, 443                                                                                                    |
| Hanns.G    | 402                                                                                                    |
| Hannspree  | 262, 263, 264, 342, 401, 402, 463                                                                                                    |
| Hanseatic  | 102, 006, 120, 144, 124, 061, 064, 172, 133, 097, 095, 091, 067, 056, 049, 048, 045, 035, 014, 002                                                                                                    |
| Hantarex   | 006, 002, 094, 190, 260, 289                                                                                                    |
| Hantor     | 006                                                                                                    |
| Harsper    | 190                                                                                                    |
| Harwa      | 162, 218, 238                                                                                                    |
| Harwood    | 006, 087, 002, 071                                                                                                    |
| Hauppauge  | 006                                                                                                    |
| Havermy    | 015                                                                                                    |
| НСМ        | 006, 043, 036, 002, 035, 045,<br>071, 072                                                                                                    |
| Hema       | 002, 035                                                                                                    |
| Hemmermann | 056, 097                                                                                                    |

| Hifivox          | 020                                                                                                    |
|------------------|----------------------------------------------------------------------------------------------------|
| Higashi          | 034                                                                                                    |
| Highline         | 006, 043                                                                                                    |
| Hikona           | 036, 452                                                                                                    |
| Hinari           | 006, 043, 036, 005, 002, 033, 059, 077, 443                                                                                                    |
| Hisawa           | 144, 113, 036, 080, 045                                                                                                    |
| Hisense          | 102, 092, 165, 254, 265, 366, 491                                                                                                    |
| Hit              | 014                                                                                                    |
| Hitachi          | 006, 098, 124, 204, 208, 005, 019, 037, 146, 152, 153, 163, 169, 193, 197, 007, 206, 210, 217, 227, 295, 296, 330, 377, 399, 424, 483, 020, 021, 023, 027, 035, 054, 056, 060, 076, 081, 083, 084, 085, 089, 091, 094, 018, 106, 107, 011 |
| Hitachi Fujian   | 019                                                                                                    |
| Hitsu            | 113, 036, 080, 002                                                                                                    |
| HMV              | 014                                                                                                    |
| Hoeher           | 144, 190, 211, 327                                                                                                    |
| Home Electronics | 111                                                                                                    |
| Hornyphon        | 006                                                                                                    |
| Hoshai           | 036, 080, 045                                                                                                    |
| Huanyu           | 034, 066                                                                                                    |
| Hugoson          | 198, 224                                                                                                    |
| Humax            | 505, 299, 506, 507, 245, 319, 322, 411, 433, 479                                                                                                    |
| HYD              | 271                                                                                                    |
| Hygashi          | 034, 035                                                                                                    |
| Hyper            | 002, 034, 035                                                                                                    |
| Hypersonic       | 061                                                                                                    |
| Hypson           | 102, 006, 144, 134, 204, 086, 145, 043, 080, 035, 045, 118                                                                                                    |
| Hyundai          | 164, 190, 192, 241, 244, 271, 291, 317, 338, 340, 341, 439                                                                                                    |
| Iberia           | 006                                                                                                    |
| ICE              | 006, 043, 036, 034, 035, 065                                                                                                    |
| ICeS             | 036, 034                                                                                                    |
| IDEAL            | 327                                                                                                    |
| Igo              | 226                                                                                                    |
| IISonic          | 271, 308, 342                                                                                                    |
| liyama           | 193, 198, 224                                                                                                    |
| Imperial         | 006, 064, 056, 072, 121, 487                                                                                                    |
|                  |                                                                                                    |

| Indiana     | 006                                                                                |
|-------------|------------------------------------------------------------------------------------|
| InFocus     | 212, 220, 283                                                                      |
| Ingelen     | 144, 113, 087, 023                                                                 |
| Ingersol    | 002                                                                                |
| Inno Hit    | 036, 002, 011, 035, 045, 047,<br>094, 211                                          |
| Innovation  | 095                                                                                |
| Innowert    | 190, 246                                                                           |
| Interbuy    | 006, 043, 002                                                                      |
| Interfunk   | 006, 061, 014, 020, 023, 056, 093                                                  |
| Internal    | 102, 444, 119                                                                      |
| Intervision | 006, 086, 087, 043, 036, 080, 002, 035, 045, 067, 095                              |
| Irradio     | 006, 036, 002, 047, 065, 147                                                       |
| Isukai      | 006, 036, 080, 045                                                                 |
| ITC         | 035, 049                                                                           |
| ITS         | 006, 043, 036, 034, 045, 065                                                       |
| ITT         | 098, 113, 061, 023, 029, 033, 053<br>055, 056, 083, 084, 097                       |
| ITT Nokia   | 098, 113, 111, 061, 023, 033, 053<br>055, 056, 083, 084                            |
| ITV         | 006, 043, 066                                                                      |
| JDV         | 451                                                                                |
| Jean        | 005, 307, 308                                                                      |
| JEC         | 004                                                                                |
| JMB         | 102, 124, 077, 091                                                                 |
| JNC         | 378                                                                                |
| Jocel       | 143                                                                                |
| Jouge       | 284                                                                                |
| Jubilee     | 102                                                                                |
| JVC         | 111, 036, 005, 129, 130, 015, 029<br>065, 072, 137, 149, 207, 264, 362<br>408, 496 |
| Kaisui      | 006, 036, 080, 002, 034, 035,<br>045                                               |
| Kamp        | 034                                                                                |
| Kapsch      | 061, 017, 023, 032, 042                                                            |
| Karcher     | 144, 113, 111, 043, 064, 045, 164, 327, 451                                        |
| Kathrein    | 102, 195                                                                           |
| Kawa        | 065                                                                                |
| Kawasho     | 034                                                                                |
|             |                                                                                    |

| KB Aristocrat  | 023                                                             |
|----------------|-----------------------------------------------------------------|
| Kendo          | 006, 204, 113, 064, 062, 067, 070, 095, 099, 128, 210, 285, 333 |
| Kennedy        | 023, 032, 075                                                   |
| Kennex         | 204                                                             |
| Keymat         | 258, 300, 398, 436, 437                                         |
| Kingsley       | 034                                                             |
| Kioto          | 142                                                             |
| Kiss           | 170                                                             |
| Kiton          | 006, 134                                                        |
| Kneissel       | 102, 006, 113, 064, 042, 048, 062<br>066, 070, 075, 091         |
| Kobra          | 290                                                             |
| Kolster        | 006, 036, 056                                                   |
| Konig          | 006, 016                                                        |
| Konka          | 006, 144, 036, 065, 072, 126,<br>158, 201                       |
| Kontakt        | 087                                                             |
| Korpel         | 006                                                             |
| Korting        | 064, 014, 049                                                   |
| Kosmos         | 006                                                             |
| Kotron         | 071, 440                                                        |
| Koyoda         | 002                                                             |
| Kreisen        | 192, 293                                                        |
| KTV            | 035                                                             |
| Kuba           | 056                                                             |
| Kyoshu         | 071, 072                                                        |
| Kyoto          | 023, 034, 035                                                   |
| L&S Electronic | 144, 172, 190                                                   |
| LaSAT          | 086                                                             |
| Lava           | 293                                                             |
| Lavis          | 204                                                             |
| Leader         | 002                                                             |
| Lecson         | 006                                                             |
| Lemair         | 070                                                             |
| Lenco          | 006, 108, 017, 066, 352, 452                                    |
| Lenoir         | 002, 214                                                        |
| Lentec         | 316                                                             |
| Lexsor         | 218, 303                                                        |

| Leyto                                                                                                    | Levco          | 006, 043, 011                                                                                                    |
|----------------------------------------------------------------------------------------------------|----------------|----------------------------------------------------------------------------------------------------|
| Liesenk 6 Tter         006           Lifetec         006, 144, 134, 204, 208, 036, 002           Lifetec         006, 144, 134, 204, 208, 036, 002           Lloyd's         002           Local India TV         002, 033, 109, 280           Lodos         204, 210           Loewe         006, 064, 014, 048, 093, 094, 123           131, 167, 414, 434         434           Logik         292, 376, 464, 465, 466           Logix         134, 095           Luker         451           Luma         204, 002, 023, 032, 042, 062, 066, 070           066, 070         006, 002           Luxor         098, 204, 061, 023, 033, 035, 047, 055, 056, 060, 083, 084, 122, 211           LXI         022           M Electronic         096, 144, 124, 030, 061, 361, 133, 035, 034, 023, 020, 013, 361, 361, 133, 035, 084, 070, 066, 056, 056, 055, 054, 046, 035, 034, 023, 020, 018, 017, 002           Madison         006           MAG         298, 376           Magnadyne         014, 023, 094, 097           Magnafon         012, 034, 094           Magnaron         005, 003           Magnum         006, 144, 145, 128, 242           Mandor         043           Manesth         006, 043, 004, 035, 049 | Leyco          |                                                                                                    |
| Liesenkotter 006 Lifetec 006, 144, 134, 204, 208, 036, 002 Lloyd's 002 Local India TV 002, 033, 109, 280 Lodos 204, 210 Loewe 006, 064, 014, 048, 093, 094, 123 131, 167, 414, 434 Logic 494 Logik 292, 376, 464, 465, 466 Logix 134, 095 Luker 451 Luma 204, 002, 023, 032, 042, 062, 066, 070 Lumatron 006, 043, 012, 023, 032, 035, 047 055, 056, 060, 083, 084, 122, 211 LXI 022 M Electronic 098, 204, 061, 023, 033, 035, 047, 055, 056, 060, 083, 084, 122, 211 MAG 298, 376 Magnadyne 014, 023, 094 Magnaron 012, 034, 094 Magnaron 043 Magnum 006, 144, 145, 128, 242 Mandor 043 Manesth 006, 043, 074, 075, 049 Manhattan 006, 134, 204, 164, 192, 237, 293 Magma 290, 340, 378, 404 Marantz 102, 006, 071, 140, 277, 317                                                                                                    | LG             | 102, 006, 144, 145, 138, 061, 064, 248, 281, 354, 367, 368, 384, 396, 416, 417, 425, 426, 215, 209, 067, 047, 035, 034, 027, 023, 002, 001, 236, 257 |
| Lifetec         006, 144, 134, 204, 208, 036, 002           Cloyd's         002           Lodos         204, 210           Loewe         006, 064, 014, 048, 093, 094, 123           131, 167, 414, 434         494           Logik         292, 376, 464, 465, 466           Logix         134, 095           Luker         451           Luma         204, 002, 023, 032, 042, 062, 066, 070           Lux May         006, 002           Lux May         006, 060, 002           Lux May         006, 002           M Electronic         006, 144, 124, 030, 061, 361, 133, 033, 034, 022, 211           MS Electronic         006, 144, 124, 030, 061, 361, 133, 033, 084, 022, 020, 018, 017, 002           Madison         006           MAG         298, 376           Magnadyne         014, 023, 094, 097           Magnafon         012, 034, 094           Magnavox         005, 003           Magnum         006, 144, 145, 128, 242           Mandor         043           Manesth         006, 043, 004, 035, 049           Manhattan         006, 073, 071, 140, 277, 317                                                                                                    | Liesenk & Tter | 006                                                                                                    |
| Lloyd's         002           Local India TV         002, 033, 109, 280           Lodos         204, 210           Loewe         006, 064, 014, 048, 093, 094, 123           131, 167, 414, 434         434           Logic         494           Logik         204, 001, 003, 029, 162, 195, 224, 292, 376, 464, 465, 466           Logix         134, 095           Luker         451           Luma         204, 002, 023, 032, 042, 062, 066, 070           066, 070         006, 043, 012, 023, 032, 035, 042           Lux May         006, 002           Luxor         098, 204, 061, 023, 033, 035, 047, 055, 056, 060, 083, 084, 122, 211           LXI         022           M Electronic         096, 144, 124, 030, 061, 361, 133, 093, 089, 084, 070, 066, 056, 056, 020, 018, 017, 002           Madison         006           MAG         298, 376           Magnadyne         014, 023, 094, 097           Magnafon         012, 034, 094           Magnaron         012, 034, 094           Magnum         006, 144, 145, 128, 242           Mandor         043           Manesth         006, 043, 004, 035, 049           Manhattan         006, 134, 204, 164, 192, 237, 293           Magnattz              | Liesenkotter   | 006                                                                                                    |
| Local India TV  Lodos  204, 210  Loewe  006, 064, 014, 048, 093, 094, 123  131, 167, 414, 434  Logic  494  Logik  204, 001, 003, 029, 162, 195, 224, 292, 376, 464, 465, 466  Logix  134, 095  Luker  451  Luma  204, 002, 023, 032, 042, 062, 066, 070  Lumatron  006, 043, 012, 023, 032, 035, 042  Lux May  006, 002  Lux May  006, 002  Lux May  022  M Electronic  006, 144, 124, 030, 061, 361, 133, 033, 084, 122, 211  M Electronic  006, 144, 124, 030, 061, 361, 133, 093, 084, 077, 0066, 056, 020, 018, 017, 002  Madison  006  MAG  298, 376  Magnadyne  014, 023, 094, 097  Magnafon  012, 034, 094  Magnavox  005, 003  Magnin  442  Magnum  006, 144, 145, 128, 242  Mandor  043  Manesth  006, 043, 004, 035, 049  Manhattan  006, 134, 204, 164, 192, 237, 293  Maqma  290, 340, 378, 404  Marantz  102, 006, 071, 140, 277, 317                                                                                                    | Lifetec        | 006, 144, 134, 204, 208, 036, 002<br>066, 095, 137                                                                                                   |
| Lodos 204, 210  Loewe 006, 064, 014, 048, 093, 094, 123  131, 167, 414, 434  Logic 494  Logik 204, 001, 003, 029, 162, 195, 224, 292, 376, 464, 465, 466  Logix 134, 095  Luker 451  Luma 204, 002, 023, 032, 042, 062, 066, 070  Lumatron 006, 043, 012, 023, 032, 035, 042  Lux May 006, 002  Lux May 006, 002  Lux May 022  M Electronic 098, 204, 061, 023, 033, 035, 047, 055, 056, 060, 083, 084, 122, 211  LXI 022  M Electronic 098, 376  Madison 006  MAG 298, 376  Magnadyne 014, 023, 094, 097  Magnafon 012, 034, 094  Magnavox 005, 003  Magnin 442  Magnum 006, 144, 145, 128, 242  Mandor 043  Manesth 006, 043, 004, 035, 049  Manhattan 006, 134, 204, 164, 192, 237, 293  Maqma 290, 340, 378, 404  Marantz 102, 006, 071, 140, 277, 317                                                                                                    | Lloyd's        | 002                                                                                                    |
| Loewe         006, 064, 014, 048, 093, 094, 123           Logic         494           Logik         204, 001, 003, 029, 162, 195, 224, 292, 376, 464, 465, 466           Logix         134, 095           Luker         451           Lumatron         006, 043, 012, 023, 032, 042, 062, 066, 070           Lux May         006, 002           Luxor         098, 204, 061, 023, 033, 035, 047, 055, 056, 060, 083, 084, 122, 211           LXI         022           M Electronic         006, 144, 124, 030, 061, 361, 133, 093, 083, 084, 070, 066, 056, 056, 055, 054, 046, 035, 034, 023, 020, 078, 017, 002           Madison         006           MAG         298, 376           Magnadyne         014, 023, 094, 097           Magnafon         012, 034, 094           Magnavox         005, 003           Magnin         442           Mandor         043           Manesth         006, 043, 004, 035, 049           Manhattan         006, 134, 204, 164, 192, 237, 293           Magnattz         102, 006, 071, 140, 277, 317                                                                                                    | Local India TV | 002, 033, 109, 280                                                                                                    |
| Logic         494           Logik         204, 001, 003, 029, 162, 195, 224, 292, 376, 464, 465, 466           Logix         134, 095           Luker         451           Luma         204, 002, 023, 032, 042, 062, 066, 070           Lumatron         006, 043, 012, 023, 032, 035, 042           Lux May         006, 002           Luxor         098, 204, 061, 023, 033, 035, 047, 055, 056, 060, 083, 084, 122, 211           LXI         022           M Electronic         006, 144, 124, 030, 061, 361, 133, 093, 084, 070, 066, 056, 056, 055, 054, 046, 035, 034, 023, 020, 018, 017, 002           Madison         006           MAG         298, 376           Magnadyne         014, 023, 094, 097           Magnaron         012, 034, 094           Magnavox         005, 003           Magnin         442           Mandor         043           Manesth         006, 043, 004, 035, 049           Manhattan         006, 134, 204, 164, 192, 237, 293           Magnatz         102, 006, 071, 140, 277, 317                                                                                                    | Lodos          | 204, 210                                                                                                    |
| Logik 204, 001, 003, 029, 162, 195, 224, 292, 376, 464, 465, 466  Luker 451  Luma 204, 002, 023, 032, 042, 062, 066, 070  Lux May 006, 043, 012, 023, 032, 035, 042  Lux May 006, 002  Lux May 006, 043, 014, 023, 033, 035, 047, 055, 056, 060, 083, 084, 122, 211  LXI 022  M Electronic 006, 144, 124, 030, 061, 361, 133, 093, 089, 084, 070, 066, 056, 055, 054, 046, 035, 034, 023, 020, 018, 017, 002  Madison 006  MAG 298, 376  Magnadyne 014, 023, 094, 097  Magnafon 012, 034, 094  Magnavox 005, 003  Magnin 442  Magnum 006, 144, 145, 128, 242  Mandor 043  Manesth 006, 043, 004, 035, 049  Manhattan 006, 134, 204, 164, 192, 237, 293  Maqma 290, 340, 378, 404  Marantz 102, 006, 071, 140, 277, 317                                                                                                    | Loewe          | 006, 064, 014, 048, 093, 094, 123<br>131, 167, 414, 434                                                                                              |
| Logix         134, 095           Luker         451           Luma         204, 002, 023, 032, 042, 062, 066, 070           Lumatron         006, 043, 012, 023, 032, 035, 042           Lux May         006, 002           Luxor         098, 204, 061, 023, 033, 035, 047, 055, 056, 060, 083, 084, 122, 211           LXI         022           M Electronic         006, 144, 124, 030, 061, 361, 133, 093, 089, 084, 070, 066, 056, 056, 020, 018, 017, 002           MAG         298, 376           Magnadyne         014, 023, 094, 097           Magnaron         012, 034, 094           Magnaron         005, 003           Magnum         006, 144, 145, 128, 242           Mandor         043           Manesth         006, 043, 004, 035, 049           Manhattan         006, 134, 204, 164, 192, 237, 293           Magnatz         102, 006, 071, 140, 277, 317                                                                                                    | Logic          | 494                                                                                                    |
| Luker         451           Luma         204, 002, 023, 032, 042, 062, 066, 070           Lumatron         006, 043, 012, 023, 032, 035, 042           Lux May         006, 002           Luxor         098, 204, 061, 023, 033, 035, 047, 055, 056, 060, 083, 084, 122, 211           LXI         022           M Electronic         006, 144, 124, 030, 061, 361, 133, 093, 084, 070, 066, 056, 055, 054, 046, 035, 034, 023, 020, 018, 017, 002           MAG         298, 376           Magnadyne         014, 023, 094, 097           Magnarox         005, 003           Magnin         442           Magnum         006, 144, 145, 128, 242           Mandor         043           Manesth         006, 043, 004, 035, 049           Manhattan         006, 134, 204, 164, 192, 237, 293           Magnatz         102, 006, 071, 140, 277, 317                                                                                                    | Logik          | 204, 001, 003, 029, 162, 195, 224, 292, 376, 464, 465, 466                                                                                           |
| Luma         204, 002, 023, 032, 042, 062, 066, 070           Lumatron         006, 043, 012, 023, 032, 035, 042           Lux May         006, 002           Lux Or         098, 204, 061, 023, 033, 035, 047, 055, 056, 060, 083, 084, 122, 211           LXI         022           M Electronic         006, 144, 124, 030, 061, 361, 133, 093, 084, 070, 066, 055, 056, 055, 034, 046, 035, 034, 023, 020, 018, 017, 002           MAG         298, 376           Magnadyne         014, 023, 094, 097           Magnafon         012, 034, 094           Magnavox         005, 003           Magnum         006, 144, 145, 128, 242           Mandor         043           Manesth         006, 043, 004, 035, 049           Manhattan         006, 134, 204, 164, 192, 237, 293           Marantz         102, 006, 071, 140, 277, 317                                                                                                    | Logix          | 134, 095                                                                                                    |
| Lumatron         006, 043, 012, 023, 032, 035, 042           Lux May         006, 002           Luxor         098, 204, 061, 023, 033, 035, 047, 055, 056, 060, 083, 084, 122, 211           LXI         022           M Electronic         006, 144, 124, 030, 061, 361, 133, 093, 089, 084, 070, 066, 056, 055, 054, 046, 035, 034, 023, 020, 018, 017, 002           Madison         006           MAG         298, 376           Magnadyne         014, 023, 094, 097           Magnaron         012, 034, 094           Magnavox         005, 003           Magnum         006, 144, 145, 128, 242           Mandor         043           Manesth         006, 043, 004, 035, 049           Manhattan         006, 134, 204, 164, 192, 237, 293           Maqma         290, 340, 378, 404           Marantz         102, 006, 071, 140, 277, 317                                                                                                    | Luker          | 451                                                                                                    |
| Lux May         006, 002           Luxor         098, 204, 061, 023, 033, 035, 047, 055, 056, 060, 083, 084, 122, 211           LXI         022           M Electronic         006, 144, 124, 030, 061, 361, 133, 093, 083, 084, 070, 066, 055, 054, 046, 035, 034, 023, 020, 018, 017, 002           Madison         006           MAG         298, 376           Magnadyne         014, 023, 094, 097           Magnarox         005, 003           Magnin         442           Mandor         043           Manesth         006, 043, 004, 035, 049           Manhattan         006, 134, 204, 164, 192, 237, 293           Magnatz         102, 006, 071, 140, 277, 317                                                                                                    | Luma           | 204, 002, 023, 032, 042, 062, 066, 070                                                                                                    |
| Luxor         098, 204, 061, 023, 033, 035, 047, 055, 056, 060, 083, 084, 122, 211           LXI         022           M Electronic         006, 144, 124, 030, 061, 361, 133, 093, 089, 084, 070, 066, 056, 055, 055, 054, 046, 035, 034, 023, 020, 018, 017, 002           Madison         006           MAG         298, 376           Magnadyne         014, 023, 094, 097           Magnarox         005, 003           Magnin         442           Mandor         043           Manesth         006, 043, 004, 035, 049           Manhattan         006, 134, 204, 164, 192, 237, 293           Magnatz         102, 006, 071, 140, 277, 317                                                                                                    | Lumatron       | 006, 043, 012, 023, 032, 035, 042                                                                                                    |
| LXI         022           M Electronic         006, 144, 124, 030, 061, 361, 133, 093, 084, 070, 066, 056, 056, 055, 054, 046, 035, 034, 023, 020, 018, 017, 002           Madison         006           MAG         298, 376           Magnadyne         014, 023, 094, 097           Magnafon         012, 034, 094           Magnin         442           Magnum         006, 144, 145, 128, 242           Mandor         043           Manesth         006, 043, 004, 035, 049           Manhattan         006, 134, 204, 164, 192, 237, 293           Maqma         290, 340, 378, 404           Marantz         102, 006, 071, 140, 277, 317                                                                                                    | Lux May        | 006, 002                                                                                                    |
| M Electronic         006, 144, 124, 030, 061, 361, 133, 093, 084, 070, 066, 056, 056, 055, 083, 084, 070, 066, 055, 020, 018, 017, 002           Madison         006           MAG         298, 376           Magnadyne         014, 023, 094, 097           Magnarox         005, 003           Magnin         442           Mandor         043           Manesth         006, 043, 004, 035, 049           Manhattan         006, 134, 204, 164, 192, 237, 293           Magmatz         102, 006, 071, 140, 277, 317                                                                                                    | Luxor          | 098, 204, 061, 023, 033, 035, 047, 055, 056, 060, 083, 084, 122, 211                                                                                 |
| Madison         006           MAG         298, 376           Magnadyne         014, 023, 094, 097           Magnafon         012, 034, 094           Magnavox         005, 003           Magnin         442           Magnum         006, 144, 145, 128, 242           Mandor         043           Manesth         006, 043, 004, 035, 049           Manhattan         006, 134, 204, 164, 192, 237, 293           Maqma         290, 340, 378, 404           Marantz         102, 006, 071, 140, 277, 317                                                                                                    | LXI            | 022                                                                                                    |
| MAG     298, 376       Magnadyne     014, 023, 094, 097       Magnafon     012, 034, 094       Magnavox     005, 003       Magnin     442       Magnum     006, 144, 145, 128, 242       Mandor     043       Manesth     006, 043, 004, 035, 049       Manhattan     006, 134, 204, 164, 192, 237, 293       Maqma     290, 340, 378, 404       Marantz     102, 006, 071, 140, 277, 317                                                                                                    | M Electronic   | 006, 144, 124, 030, 061, 361, 133, 093, 089, 084, 070, 066, 056, 055, 054, 046, 035, 034, 023, 020, 018, 017, 002                                    |
| Magnadyne     014, 023, 094, 097       Magnafon     012, 034, 094       Magnavox     005, 003       Magnin     442       Magnum     006, 144, 145, 128, 242       Mandor     043       Manesth     006, 043, 004, 035, 049       Manhattan     006, 134, 204, 164, 192, 237, 293       Maqma     290, 340, 378, 404       Marantz     102, 006, 071, 140, 277, 317                                                                                                    | Madison        | 006                                                                                                    |
| Magnafon         012, 034, 094           Magnavox         005, 003           Magnin         442           Magnum         006, 144, 145, 128, 242           Mandor         043           Manesth         006, 043, 004, 035, 049           Manhattan         006, 134, 204, 164, 192, 237, 293           Maqma         290, 340, 378, 404           Marantz         102, 006, 071, 140, 277, 317                                                                                                    | MAG            | 298, 376                                                                                                    |
| Magnavox     005, 003       Magnin     442       Magnum     006, 144, 145, 128, 242       Mandor     043       Manesth     006, 043, 004, 035, 049       Manhattan     006, 134, 204, 164, 192, 237, 293       Maqma     290, 340, 378, 404       Marantz     102, 006, 071, 140, 277, 317                                                                                                    | Magnadyne      | 014, 023, 094, 097                                                                                                    |
| Magnin     442       Magnum     006, 144, 145, 128, 242       Mandor     043       Manesth     006, 043, 004, 035, 049       Manhattan     006, 134, 204, 164, 192, 237, 293       Maqma     290, 340, 378, 404       Marantz     102, 006, 071, 140, 277, 317                                                                                                    | Magnafon       | 012, 034, 094                                                                                                    |
| Magnum     006, 144, 145, 128, 242       Mandor     043       Manesth     006, 043, 004, 035, 049       Manhattan     006, 134, 204, 164, 192, 237, 293       Maqma     290, 340, 378, 404       Marantz     102, 006, 071, 140, 277, 317                                                                                                    | Magnavox       | 005, 003                                                                                                    |
| Mandor         043           Manesth         006, 043, 004, 035, 049           Manhattan         006, 134, 204, 164, 192, 237, 293           Maqma         290, 340, 378, 404           Marantz         102, 006, 071, 140, 277, 317                                                                                                    | Magnin         | 442                                                                                                    |
| Manesth     006, 043, 004, 035, 049       Manhattan     006, 134, 204, 164, 192, 237, 293       Maqma     290, 340, 378, 404       Marantz     102, 006, 071, 140, 277, 317                                                                                                    | Magnum         | 006, 144, 145, 128, 242                                                                                                    |
| Manhattan     006, 134, 204, 164, 192, 237, 293       Maqma     290, 340, 378, 404       Marantz     102, 006, 071, 140, 277, 317                                                                                                    | Mandor         | 043                                                                                                    |
| Maqma 290, 340, 378, 404 Marantz 102, 006, 071, 140, 277, 317                                                                                                    | Manesth        | 006, 043, 004, 035, 049                                                                                                    |
| Marantz 102, 006, 071, 140, 277, 317                                                                                                    | Manhattan      | 006, 134, 204, 164, 192, 237, 293                                                                                                    |
|                                                                                                    | Maqma          | 290, 340, 378, 404                                                                                                    |
| Marelli 014                                                                                                    | Marantz        | 102, 006, 071, 140, 277, 317                                                                                                    |
|                                                                                                    | Marelli        | 014                                                                                                    |

| Mark                | 006, 144, 145, 002, 034, 035, 066                                                                                                    |
|---------------------|----------------------------------------------------------------------------------------------------|
| Marks and Spencer   | 420                                                                                                    |
| Marquant            | 478                                                                                                    |
| Mascom              | 327, 432                                                                                                    |
| Master's            | 091                                                                                                    |
| Masuda              | 036                                                                                                    |
| Matsui              | 102, 006, 144, 030, 204, 087, 005, 080, 074, 153, 195, 097, 094, 369, 445, 077, 447, 065, 059, 056, 052, 044, 035, 033, 028, 011, 008, 004, 003, 002 |
| Matsushita          | 129                                                                                                    |
| Maxent              | 394, 160                                                                                                    |
| Maxim               | 213, 327, 451                                                                                                    |
| Medialine           | 220, 449                                                                                                    |
| Mediator            | 102, 006                                                                                                    |
| Medion              | 102, 006, 144, 134, 204, 138, 208, 172, 195, 093, 040, 210, 213, 219, 230, 285, 327, 370, 440, 456                                                   |
| Megas               | 113                                                                                                    |
| Megatron            | 021, 027                                                                                                    |
| MEI                 | 204                                                                                                    |
| Memorex             | 204, 002, 009, 027                                                                                                    |
| Memphis             | 002, 011                                                                                                    |
| Mercury             | 006, 002                                                                                                    |
| Metronic            | 120                                                                                                    |
| Metz                | 006, 134, 030, 108, 014 ,028, 063<br>096, 101, 211, 318                                                                                              |
| MGA                 | 027, 442                                                                                                    |
| Micromaxx           | 006, 134, 204, 121, 172, 256, 456                                                                                                    |
| Microspot           | 343                                                                                                    |
| Microstar           | 172                                                                                                    |
| Mikomi              | 204, 153, 210                                                                                                    |
| Minato              | 006                                                                                                    |
| Minerva             | 030, 087, 019, 010, 028, 094,<br>096, 101                                                                                                    |
| Minoka              | 006, 071                                                                                                    |
| Mirai               | 369, 423, 482                                                                                                    |
| Mirror              | 440                                                                                                    |
| Mistral Electronics | 029                                                                                                    |
| Mitsai              | 327                                                                                                    |
| Mitsubishi          | 102, 006, 204, 005, 019, 014, 015, 027, 093, 096, 191, 311                                                                                           |
|                     |                                                                                                    |

| Mivar         034, 035, 047, 048, 094, 112           Mogen         374, 410           Monaco         002           Motorola         015           MTC         064, 009, 034, 056, 093           MTEC         044           MTlogic         144, 473           Multibroadcast         029           Multitech         006, 134, 204, 086, 327           Murphy         017, 023, 034           Murphy         017, 023, 034           Mx Onda         298, 376           MyCom         271           Myrica         369           Myryad         102           NAD         006, 061, 190           Naiko         006, 111, 157, 451           Nakimura         006, 066           Narita         451           NAT         038           NEC         005, 002, 003, 025, 035, 040, 049, 049, 066, 140, 239, 379, 040, 049, 066, 140, 239, 379, 040, 049, 066, 140, |                |                                                       |
|----------------------------------------------------------------------------------------------------|----------------|-------------------------------------------------------|
| Monaco         002           Morgan's         006           Motorola         015           MTC         064, 009, 034, 056, 093           MTEC         044           MTlogic         144, 473           Multibroadcast         029           Multitec         006, 134, 204, 086, 327           Multitech         006, 086, 043, 064, 002, 034, 034           Murphy         017, 023, 034           Musikland         036           Mx Onda         298, 376           Myroa         102           NAD         006, 061, 190           NAI         102           NAD         006, 061, 190           Naiko         006, 111, 157, 451           Nakimura         006, 066           Narita         451           NAT         038           NEC         005, 002, 003, 025, 033, 025, 035, 040, 049, 049, 056, 140, 239, 379           NEC         005, 002, 003, 025, 033, 049, 049, 056, 070, 072, 101           NEI         006, 204, 065           Neon         237, 389           Neovia         190, 192, 220, 260, 267, 268, 271, 273, 449, 454           Netsat         006           NetTV         160           <                                                                                                    | Mivar          | 034, 035, 047, 048, 094, 112                          |
| Morgan's         006           Motorola         015           MTC         064, 009, 034, 056, 093           MTEC         044           MTlogic         144, 473           Multibroadcast         029           Multitec         006, 134, 204, 086, 327           Multitech         006, 086, 043, 064, 002, 034, 035, 044, 002, 034, 035, 034           Murphy         017, 023, 034           Musikland         036           Mx Onda         298, 376           MyCom         271           Myrica         369           Myryad         102           NAD         006, 061, 190           Naiko         006, 111, 157, 451           Nakimura         006, 066           Narita         451           NAT         038           NEC         005, 002, 003, 025, 033, 025, 035, 040, 049, 066, 140, 239, 379           NEC         005, 002, 003, 025, 034, 049, 066, 140, 239, 379           NEI         006, 204, 065           Neon         237, 389           Neovia         190, 192, 220, 260, 267, 268, 271, 273, 449, 454           Nesx         389           Netsat         006           NewTulk         102, 006, 144, 113, 036, 0                                                                                                    | Mogen          | 374, 410                                              |
| Motorola         015           MTC         064, 009, 034, 056, 093           MTEC         044           MTlogic         144, 473           Multibroadcast         029           Multitec         006, 134, 204, 086, 327           Multitech         036, 086, 043, 064, 002, 034,           Murphy         017, 023, 034           Murphy         017, 023, 034           Mx Onda         298, 376           MyCom         271           Myrica         369           Myryad         102           NAD         006, 061, 190           Naiko         006, 111, 157, 451           Nakimura         006, 066           Narita         451           NAT         038           NEC         005, 002, 003, 025, 033, 025, 035, 040, 049, 056, 140, 239, 379, 379, 040, 049, 066, 140, 239, 379, 379, 040, 055, 070, 072, 101           NEI         006, 204, 065           Neon         237, 389           Neovia         190, 192, 220, 260, 267, 268, 271, 272, 101           Nesx         389           Netsat         006           NetTV         160           New Tech         102, 006, 002, 035, 054           New World         036                                                                                                    | Monaco         | 002                                                   |
| MTC         064, 009, 034, 056, 093           MTEC         044           MTIogic         144, 473           Multibroadcast         029           Multitec         006, 134, 204, 086, 327           Multitech         006, 086, 043, 064, 002, 034, 035, 086, 043, 064, 002, 034, 035, 086, 043, 064, 002, 034, 035, 044, 043, 064, 002, 034, 035, 044, 043, 066           Murphy         017, 023, 034           Musikland         036           Mx Onda         298, 376           MyCom         271           Myrica         369           Myryad         102           NAD         006, 061, 190           Naiko         006, 111, 157, 451           Nakimura         006, 066           Narita         451           NAT         038           NEC         005, 002, 003, 025, 035, 035, 040, 044, 049, 066, 140, 239, 379, 040, 049, 066, 140, 239, 379, 072, 101           NEI         006, 204, 065           Neon         237, 389           Neovia         190, 192, 220, 260, 267, 268, 271, 273, 449, 454           Nesx         389           Netsat         006           NetTV         160           New Tech         102, 006, 002, 035, 054           New World                                                                                                    | Morgan's       | 006                                                   |
| MTEC 044  MTIogic 144, 473  Multibroadcast 029  Multitec 006, 134, 204, 086, 327  Multitech 035, 086, 043, 064, 002, 034, 035, 086, 043, 064, 002, 034, 035, 086, 043, 064, 002, 034, 035, 086, 043, 064, 002, 034, 035, 086, 043, 064, 002, 034, 035, 086, 043, 064, 002, 034, 035, 086, 043, 064, 002, 034, 036, 086, 043, 064, 002, 034, 036, 086, 043, 064, 002, 034, 086, 086, 086, 086, 086, 086, 086, 086                                                                                                    | Motorola       | 015                                                   |
| MTlogic         144, 473           Multibroadcast         029           Multitec         006, 134, 204, 086, 327           Multitech         006, 086, 043, 064, 002, 034, 035, 034           Murphy         017, 023, 034           Musikland         036           Mx Onda         298, 376           MyCom         271           Myrica         369           Myryad         102           NAD         006, 061, 190           Naiko         006, 111, 157, 451           Nakimura         006, 066           Narita         451           NAT         038           NEC         005, 002, 003, 025, 033, 025, 035, 040, 049, 049, 066, 140, 239, 379           Neckermann         102, 006, 064, 014, 028, 049, 056, 070, 072, 101           NEI         006, 204, 065           Neon         237, 389           Neovia         190, 192, 220, 260, 267, 268, 271, 273, 449, 454           Netsat         006           NetTV         160           New Tech         102, 006, 002, 035, 054           New World         036           Nextier         338                                                                                                    | MTC            | 064, 009, 034, 056, 093                               |
| Multibroadcast         029           Multitec         006, 134, 204, 086, 327           Multitech         036, 086, 043, 064, 002, 034,           Murphy         017, 023, 034           Musikland         036           Mx Onda         298, 376           MyCom         271           Myrica         369           Myryad         102           NAD         006, 061, 190           Naiko         006, 111, 157, 451           Nakimura         006, 066           Narita         451           NAT         038           NEC         005, 002, 003, 025, 033, 025, 035, 040, 049, 064, 140, 239, 379           Neckermann         102, 006, 064, 401, 329, 373, 379           NEI         006, 204, 065           Neon         237, 389           Neovia         190, 192, 220, 260, 267, 268, 271, 273, 449, 454           Netsat         006           NetTV         160           Neufunk         102, 006, 144, 113, 036, 002           New Tech         102, 006, 002, 035, 054           New World         036           Nextier         338                                                                                                    | MTEC           | 044                                                   |
| Multitec         006, 134, 204, 086, 327           Multitech         035, 086, 043, 064, 002, 034,           Murphy         017, 023, 034           Musikland         036           Mx Onda         298, 376           MyCom         271           Myrica         369           Myryad         102           NAD         006, 061, 190           Naiko         006, 111, 157, 451           Nakimura         006, 066           Narita         451           NAT         038           NEC         005, 002, 003, 025, 035, 040, 049, 065, 140, 239, 379, 379           Neckermann         1052, 006, 064, 014, 228, 049, 056, 070, 072, 101           NEI         006, 204, 065           Neon         237, 389           Neovia         190, 192, 220, 260, 267, 268, 271, 273, 449, 454           Netsat         006           NetTV         160           Neufunk         102, 006, 144, 113, 036, 002           New Tech         102, 006, 002, 035, 054           New World         036           Nextier         338                                                                                                    | MTlogic        | 144, 473                                              |
| Multitech         006, 086, 043, 064, 002, 034, 035           Murphy         017, 023, 034           Musikland         036           Mx Onda         298, 376           MyCom         271           Myrica         369           Myryad         102           NAD         006, 061, 190           Naiko         006, 111, 157, 451           Nakimura         006, 066           Narita         451           NAT         038           NEC         005, 002, 003, 025, 035, 035, 040, 043, 065, 140, 239, 379, 040, 049, 066, 140, 239, 379, 040, 056, 070, 072, 101           NEI         006, 204, 065           Neon         237, 389           Neovia         190, 192, 220, 260, 267, 268, 271, 273, 449, 454           Nesx         389           Netsat         006           NetTV         160           Neufunk         102, 006, 144, 113, 036, 002           New Tech         102, 006, 002, 035, 054           New World         036           Nextier         338                                                                                                    | Multibroadcast | 029                                                   |
| Murphy       017, 023, 034         Musikland       036         Mx Onda       298, 376         MyCom       271         Myryad       102         NAD       006, 061, 190         Naiko       006, 111, 157, 451         Nakimura       006, 066         Narita       451         NAT       038         NEC       005, 002, 003, 025, 035, 035, 040, 049, 066, 140, 239, 379         NEC       005, 0070, 072, 101         NEI       006, 204, 065         Neon       237, 389         Neovia       190, 192, 220, 260, 267, 268, 271, 273, 449, 454         Netsat       006         NetTV       160         Neufunk       102, 006, 144, 113, 036, 002         New Tech       102, 006, 002, 035, 054         New World       036         Nextier       338                                                                                                    | Multitec       | 006, 134, 204, 086, 327                               |
| Musikland         036           Mx Onda         298, 376           MyCom         271           Myrica         369           Myryad         102           NAD         006, 061, 190           Naiko         006, 111, 157, 451           Nakimura         006, 066           Narita         451           NAT         038           NEC         005, 002, 003, 025, 035, 035, 040, 049, 066, 140, 239, 379           Neckermann         102, 006, 064, 014, 028, 049, 056, 070, 072, 101           NEI         006, 204, 065           Neon         237, 389           Neovia         190, 192, 220, 260, 267, 268, 271, 273, 449, 454           Nesx         389           Netsat         006           NetTV         160           Neufunk         102, 006, 144, 113, 036, 002           New Tech         102, 006, 002, 035, 054           New World         036           Nextier         338                                                                                                    | Multitech      | 006, 086, 043, 064, 002, 034,<br>035                  |
| Mx Onda         298, 376           MyCom         271           Myrica         369           Myryad         102           NAD         006, 061, 190           Naiko         006, 111, 157, 451           Nakimura         006, 066           Narita         451           NAT         038           NEC         005, 002, 003, 025, 035, 040, 049, 065, 140, 239, 379, 040, 049, 066, 140, 239, 379, 040, 056, 070, 072, 101           NEI         006, 204, 065           Neon         237, 389           Neovia         190, 192, 220, 260, 267, 268, 271, 273, 449, 454           Nesx         389           Netsat         006           NetTV         160           Neufunk         102, 006, 144, 113, 036, 002           New Tech         102, 006, 002, 035, 054           New World         036           Nextier         338                                                                                                    | Murphy         | 017, 023, 034                                         |
| MyCom         271           Myrica         369           Myryad         102           NAD         006, 061, 190           Naiko         006, 111, 157, 451           Nakimura         006, 066           Narita         451           NAT         038           NEC         005, 002, 003, 025, 035, 040, 049, 066, 140, 239, 379           NEC         005, 0070, 072, 101           NEI         006, 204, 065           Neon         237, 389           Neovia         190, 192, 220, 260, 267, 268, 271, 273, 449, 454           Nesx         389           Netsat         006           NetTV         160           Neufunk         102, 006, 144, 113, 036, 002           New Tech         102, 006, 002, 035, 054           New World         036           Nextier         338                                                                                                    | Musikland      | 036                                                   |
| Myrica         369           Myryad         102           NAD         006, 061, 190           Naiko         006, 111, 157, 451           Nakimura         006, 066           Narita         451           NAT         038           NEC         005, 002, 003, 025, 035, 040, 049, 066, 140, 239, 379           Neckermann         102, 006, 064, 014, 028, 049, 056, 070, 072, 101           NEI         006, 204, 065           Neon         237, 389           Neovia         190, 192, 220, 260, 267, 268, 271, 273, 449, 454           Nesx         389           Netsat         006           NetTV         160           Neufunk         102, 006, 144, 113, 036, 002           New Tech         102, 006, 002, 035, 054           New World         036           Nextier         338                                                                                                    | Mx Onda        | 298, 376                                              |
| Myryad         102           NAD         006, 061, 190           Naiko         006, 111, 157, 451           Nakimura         006, 066           Narita         451           NAT         038           NEC         005, 002, 003, 025, 035, 040, 049, 066, 140, 239, 379           Neckermann         102, 006, 064, 014, 028, 049, 056, 070, 072, 101           NEI         006, 204, 065           Neon         237, 389           Neovia         190, 192, 220, 260, 267, 268, 271, 273, 449, 454           Nesx         389           Netsat         006           NetTV         160           Neufunk         102, 006, 144, 113, 036, 002           New Tech         102, 006, 002, 035, 054           New World         036           Nextier         338                                                                                                    | MyCom          | 271                                                   |
| NAD         006, 061, 190           Naiko         006, 111, 157, 451           Narita         451           NAT         038           National         038           NEC         005, 002, 003, 025, 035, 040, 049, 066, 140, 239, 379, 040, 049, 066, 140, 239, 379, 072, 101           NEI         006, 204, 065           Neon         237, 389           Neovia         190, 192, 220, 260, 267, 268, 271, 273, 449, 454           Nesx         389           Netsat         006           NetTV         160           Neufunk         102, 006, 144, 113, 036, 002           New Tech         102, 006, 002, 035, 054           New World         036           Nextier         338                                                                                                    | Myrica         | 369                                                   |
| Naiko         006, 111, 157, 451           Nakimura         006, 066           Narita         451           NAT         038           National         038           NEC         005, 002, 003, 025, 035, 040, 049, 066, 140, 239, 379           Neckermann         102, 006, 064, 014, 028, 049, 056, 070, 072, 101           NEI         006, 204, 065           Neon         237, 389           Neovia         190, 192, 220, 260, 267, 268, 271, 273, 449, 454           Nesx         389           Netsat         006           NetTV         160           Neufunk         102, 006, 144, 113, 036, 002           New Tech         102, 006, 002, 035, 054           New World         036           Nextier         338                                                                                                    | Myryad         | 102                                                   |
| Nakimura         006, 066           Narita         451           NAT         038           National         038           NEC         005, 002, 003, 025, 035, 040, 049, 066, 140, 239, 379           Neckermann         102, 006, 064, 014, 028, 049, 056, 070, 072, 101           NEI         006, 204, 065           Neon         237, 389           Neovia         190, 192, 220, 260, 267, 268, 271, 273, 449, 454           Nesx         389           Netsat         006           NetTV         160           Neufunk         102, 006, 144, 113, 036, 002           New Tech         102, 006, 002, 035, 054           New World         036           Nextier         338                                                                                                    | NAD            | 006, 061, 190                                         |
| Narita         451           NAT         038           National         038           NEC         005, 002, 003, 025, 035, 040, 049, 066, 140, 239, 379           Neckermann         102, 006, 064, 014, 028, 049, 056, 070, 072, 101           NEI         006, 204, 065           Neon         237, 389           Neovia         190, 192, 220, 260, 267, 268, 271, 273, 449, 454           Nesx         389           Netsat         006           NetTV         160           Neufunk         102, 006, 144, 113, 036, 002           New Tech         102, 006, 002, 035, 054           New World         036           Nextier         338                                                                                                    | Naiko          | 006, 111, 157, 451                                    |
| NAT         038           National         038           NEC         005, 002, 003, 025, 035, 040, 049, 066, 140, 239, 379           Neckermann         102, 006, 064, 014, 028, 049, 056, 070, 072, 101           NEI         006, 204, 065           Neon         237, 389           Neovia         190, 192, 220, 260, 267, 268, 271, 273, 449, 454           Nesx         389           Netsat         006           NetTV         160           Neufunk         102, 006, 144, 113, 036, 002           New Tech         102, 006, 002, 035, 054           New World         036           Nextier         338                                                                                                    | Nakimura       | 006, 066                                              |
| National         038           NEC         005, 002, 003, 025, 035, 040, 049, 066, 140, 239, 379           Neckermann         102, 006, 064, 014, 028, 049, 056, 070, 072, 101           NEI         006, 204, 065           Neon         237, 389           Neovia         190, 192, 220, 260, 267, 268, 271, 273, 449, 454           Nesx         389           Netsat         006           NetTV         160           Neufunk         102, 006, 144, 113, 036, 002           New Tech         102, 006, 002, 035, 054           New World         036           Nextier         338                                                                                                    | Narita         | 451                                                   |
| NEC         005, 002, 003, 025, 035, 040, 049, 066, 140, 239, 379           Neckermann         102, 006, 064, 014, 028, 049, 056, 070, 072, 101           NEI         006, 204, 065           Neon         237, 389           Neovia         190, 192, 220, 260, 267, 268, 271, 273, 449, 454           Nesx         389           Netsat         006           NetTV         160           Neufunk         102, 006, 144, 113, 036, 002           New Tech         102, 006, 002, 035, 054           New World         036           Nextier         338                                                                                                    | NAT            | 038                                                   |
| Neckermann         102, 006, 064, 014, 028, 049, 056, 070, 072, 101           NEI         006, 204, 065           Neon         237, 389           Neovia         190, 192, 220, 260, 267, 268, 271, 273, 449, 454           Nesx         389           Netsat         006           NetTV         160           Neufunk         102, 006, 144, 113, 036, 002           New Tech         102, 006, 002, 035, 054           New World         036           Nextier         338                                                                                                    | National       | 038                                                   |
| NEI         006, 204, 065           Neon         237, 389           Neovia         190, 192, 220, 260, 267, 268, 271, 273, 449, 454           Nesx         389           Netsat         006           NetTV         160           Neufunk         102, 006, 144, 113, 036, 002           New Tech         102, 006, 002, 035, 054           New World         036           Nextier         338                                                                                                    | NEC            | 005, 002, 003, 025, 035, 040, 049, 066, 140, 239, 379 |
| Neon     237, 389       Neovia     190, 192, 220, 260, 267, 268, 271, 273, 449, 454       Nesx     389       Netsat     006       NetTV     160       Neufunk     102, 006, 144, 113, 036, 002       New Tech     102, 006, 002, 035, 054       New World     036       Nextier     338                                                                                                    | Neckermann     | 102, 006, 064, 014, 028, 049, 056, 070, 072, 101      |
| Neovia     190, 192, 220, 260, 267, 268, 271, 273, 449, 454       Nesx     389       Netsat     006       NetTV     160       Neufunk     102, 006, 144, 113, 036, 002       New Tech     102, 006, 002, 035, 054       New World     036       Nextier     338                                                                                                    | NEI            | 006, 204, 065                                         |
| Nesx         389           Netsat         006           NetTV         160           Neufunk         102, 006, 144, 113, 036, 002           New Tech         102, 006, 002, 035, 054           New World         036           Nextier         338                                                                                                    | Neon           | 237, 389                                              |
| Netsat         006           NetTV         160           Neufunk         102, 006, 144, 113, 036, 002           New Tech         102, 006, 002, 035, 054           New World         036           Nextier         338                                                                                                    | Neovia         | 190, 192, 220, 260, 267, 268, 271, 273, 449, 454      |
| NetTV         160           Neufunk         102, 006, 144, 113, 036, 002           New Tech         102, 006, 002, 035, 054           New World         036           Nextier         338                                                                                                    | Nesx           | 389                                                   |
| Neufunk         102, 006, 144, 113, 036, 002           New Tech         102, 006, 002, 035, 054           New World         036           Nextier         338                                                                                                    | Netsat         | 006                                                   |
| New Tech         102, 006, 002, 035, 054           New World         036           Nextier         338                                                                                                    | NetTV          | 160                                                   |
| New World 036<br>Nextier 338                                                                                                    | Neufunk        | 102, 006, 144, 113, 036, 002                          |
| Nextier 338                                                                                                    | New Tech       | 102, 006, 002, 035, 054                               |
|                                                                                                    | New World      | 036                                                   |
| NFREN 170                                                                                                    | Nextier        | 338                                                   |
|                                                                                                    | NFREN          | 170                                                   |

| Nicam         | 097                                                                                                    |
|---------------|----------------------------------------------------------------------------------------------------|
| Nicamagic     | 034                                                                                                    |
| Nikkai        | 006, 043, 036, 005, 002, 004,<br>011, 034, 035                                                                    |
| Nikkei        | 144                                                                                                    |
| Nikko         | 027                                                                                                    |
| Nobliko       | 010, 034                                                                                                    |
| Nogamatic     | 020                                                                                                    |
| Nokia         | 098, 113, 111, 061, 023, 033, 049, 053, 055, 056, 066, 083, 084, 089, 122                                         |
| Norcent       | 266, 335                                                                                                    |
| Nordic        | 035                                                                                                    |
| Nordmende     | 006, 144, 103, 030, 020, 046, 054, 242, 280, 499                                                                  |
| Normerel      | 006                                                                                                    |
| Northern Star | 220                                                                                                    |
| Novatronic    | 006, 018, 066                                                                                                    |
| Novita        | 273                                                                                                    |
| Oceanic       | 098, 061, 023, 033, 083                                                                                           |
| Odeon         | 043                                                                                                    |
| Okano         | 006, 043, 064, 002, 011                                                                                           |
| Olidata       | 271                                                                                                    |
| Omega         | 043                                                                                                    |
| Onida         | 207, 226                                                                                                    |
| Onimax        | 144                                                                                                    |
| Onn           | 380, 465, 477, 495, 497, 500, 501                                                                                 |
| Onwa          | 036, 074, 065, 109                                                                                                |
| Onyx          | 380, 397                                                                                                    |
| Opera         | 006                                                                                                    |
| Optimus       | 129, 024                                                                                                    |
| Optoma        | 234, 346, 371                                                                                                    |
| Orbit         | 006                                                                                                    |
| Orcom         | 300                                                                                                    |
| Orion         | 102, 006, 144, 204, 467, 458, 457, 456, 448, 445, 443, 385, 218, 195, 131, 097, 094, 077, 071, 059, 050, 049, 003 |
| Orline        | 006, 036                                                                                                    |
| Ormond        | 134, 204                                                                                                    |
| Orsowe        | 094                                                                                                    |

| Osaki         | 102, 006, 043, 036, 011, 035, 044, 059, 066, 071                                                   |
|---------------|----------------------------------------------------------------------------------------------------|
| Osio          | 006, 047                                                                                           |
| Oso           | 036                                                                                                |
| Osume         | 006, 036, 005, 011                                                                                 |
| Otic          | 298, 376                                                                                           |
| Otto Versand  | 102, 006, 030, 061, 005, 038, 028, 020, 035, 049, 054, 056, 015, 093, 096, 097, 101                |
| Pacific       | 102, 144, 204, 208, 077, 256                                                                       |
| Packard Bell  | 254, 293                                                                                           |
| Pael          | 034                                                                                                |
| Palladium     | 102, 006, 144, 064, 208, 035, 056, 028, 070, 072, 095, 101, 023, 121, 131,014                      |
| Palsonic      | 006, 138, 043, 001, 035, 072, 218, 238, 303                                                        |
| Panama        | 006, 043, 002, 034, 035                                                                            |
| Panasonic     | 006, 098, 061, 129, 038, 023, 063, 094, 187, 251, 294, 353, 359, 279, 306                          |
| Panavision    | 006, 070                                                                                           |
| Pathe Cinema  | 023, 034, 048, 049                                                                                 |
| Pathe Marconi | 020                                                                                                |
| Pausa         | 002                                                                                                |
| Penney        | 009, 022, 027, 442                                                                                 |
| Perdio        | 006, 011, 023, 034, 045, 049                                                                       |
| Perfekt       | 006                                                                                                |
| Petters       | 006                                                                                                |
| Philco        | 006, 064, 014, 021, 072                                                                            |
| Philex        | 029                                                                                                |
| Philharmonic  | 035                                                                                                |
| Philips       | 102, 006, 061, 459, 435, 429, 395, 310, 302, 297, 247, 125, 110, 101, 073, 066, 054, 029, 014, 002 |
| Phocus        | 144, 242, 250, 361, 405                                                                            |
| Phoenix       | 006, 086, 064, 011, 014, 023, 034, 049                                                             |
| Phonola       | 102, 006, 014, 029, 034                                                                            |
| Pilot         | 142                                                                                                |
| Pioneer       | 006, 086, 061, 064, 020, 023, 024, 046, 073, 093, 136, 159, 233, 277, 286, 381                     |
| Pionier       | 086, 064, 327                                                                                      |
| Plantron      | 006, 043, 002                                                                                      |

| Playsonic       | 006, 144, 145, 035, 053, 361, 405                                         |
|-----------------|---------------------------------------------------------------------------|
| Polaroid        | 298, 312, 355, 376, 383, 390, 240                                         |
| Рорру           | 002                                                                       |
| Portland        | 066, 119                                                                  |
| Powerpoint      | 006, 138, 087, 201                                                        |
| Prandoni-Prince | 061, 094                                                                  |
| Precision       | 035                                                                       |
| Premier         | 199                                                                       |
| Prima           | 043, 002, 071, 218, 238, 303                                              |
| PrimeView       | 340                                                                       |
| Prinston        | 204, 145                                                                  |
| Prinz           | 061, 011, 056, 097                                                        |
| Profex          | 061, 002, 023                                                             |
| Profi           | 002                                                                       |
| Profilo         | 327                                                                       |
| Profitronic     | 006                                                                       |
| Proline         | 006, 120, 124, 204, 011, 050, 070, 118, 121, 271, 324, 386, 450           |
| Prosco          | 002                                                                       |
| Prosonic        | 006, 144, 134, 064, 034, 035, 065, 066, 389, 403, 428, 437, 467, 486      |
| Protech         | 006, 134, 204, 086, 043, 002,<br>035, 045, 056, 072                       |
| Proton          | 027                                                                       |
| ProVision       | 102, 006, 144, 256                                                        |
| Proxima         | 150, 152                                                                  |
| Pvision         | 192, 310, 456                                                             |
| Pye             | 102, 006, 014, 056, 066, 101                                              |
| Pymi            | 002                                                                       |
| QONIX           | 352                                                                       |
| Quadral         | 036                                                                       |
| Quasar          | 002, 190                                                                  |
| Quelle          | 006, 134, 030, 204, 061, 101, 097, 096, 093, 056, 028, 020, 017, 010, 003 |
| Questa          | 005                                                                       |
| R-Line          | 006                                                                       |
| Radialva        | 036, 023                                                                  |
| Radiola         | 102, 006, 035                                                             |
| Radiomarelli    | 006, 014, 094                                                             |

| RadioShack  | 006, 027                                                                                                    |
|-------------|----------------------------------------------------------------------------------------------------|
| Radiotone   | 006, 134, 204, 043, 064, 002, 071, 072, 128                                                                                                    |
|             |                                                                                                    |
| Rank        | 010                                                                                                    |
| Rank Arena  | 005                                                                                                    |
| RBM         | 010                                                                                                    |
| RCA         | 120, 015, 442                                                                                                    |
| RealiTV     | 237                                                                                                    |
| Reality     | 237                                                                                                    |
| Recor       | 006                                                                                                    |
| Rectiligne  | 006                                                                                                    |
| Rediffusion | 098, 061, 005, 055                                                                                                    |
| Redstar     | 006                                                                                                    |
| Reflex      | 006, 134, 204                                                                                                    |
| Relisys     | 190, 192, 193, 194, 220, 221, 271, 310, 333, 338, 341, 355, 390                                                                                                    |
| Remotec     | 006, 015, 021, 026                                                                                                    |
| Reoc        | 144                                                                                                    |
| Revox       | 006                                                                                                    |
| Rex         | 043, 023, 032, 042, 070, 099                                                                                                    |
| RFT         | 006, 043, 011, 014                                                                                                    |
| Roadstar    | 006, 144, 134, 204, 145, 043, 036, 002, 045, 072, 214, 440                                                                                                    |
| Robotron    | 014                                                                                                    |
| Rolson      | 178, 267                                                                                                    |
| Rover       | 193                                                                                                    |
| Royal Lux   | 064, 052, 071                                                                                                    |
| Saba        | 120, 098, 144, 103, 061, 014, 020, 023, 046, 052, 054, 090, 094, 335                                                                                                    |
| Sagem       | 113, 080, 182, 253, 337                                                                                                    |
| Saisho      | 043, 002, 003, 023, 035, 094, 097                                                                                                    |
| Saivod      | 006, 134, 204, 143, 211, 327, 451                                                                                                    |
| Sakai       | 023                                                                                                    |
| Salora      | 098, 061, 023, 033, 047, 056, 060, 084, 094, 118, 122, 213, 219, 327                                                                                                    |
| Salsa       | 052                                                                                                    |
| Sambers     | 094                                                                                                    |
| Sampo       | 394, 160                                                                                                    |
| Samsung     | 102, 006, 043, 064, 108, 115, 231, 252, 276, 287, 332, 345, 350, 351, 372, 442, 474, 488, 490, 492, 228, 176, 175, 127, 095, 047, 035, 034, 033, 027, 023, 011, 009, 002 |

| Sandra          | 034, 035                                                                                                    |
|-----------------|----------------------------------------------------------------------------------------------------|
| Sansui          | 006, 142, 131, 148, 189, 267, 326                                                                                                    |
| Santon          | 002                                                                                                    |
| Sanyo           | 204, 064, 005, 019, 442, 370, 363, 358, 357, 356, 222, 200, 150, 140, 097, 053, 048, 035, 034, 033, 025, 023, 017, 011, 008, 003, 002, 240 |
| SBR             | 102, 006, 029                                                                                                    |
| Schaub Lorenz   | 098, 144, 086, 111, 061, 056, 066, 215, 256, 267                                                                                           |
| Schneider       | 102, 006, 144, 134, 204, 061, 208, 036, 451, 450, 293, 128, 097, 095, 065, 056, 054, 042, 035, 023, 010                                    |
| Scotch          | 027                                                                                                    |
| Scotland        | 023                                                                                                    |
| Scott           | 214                                                                                                    |
| Sears           | 022, 026, 027                                                                                                    |
| Seaway          | 124                                                                                                    |
| Seelver         | 204                                                                                                    |
| SEG             | 006, 134, 204, 087, 043, 036, 005, 285, 211, 210, 119, 062, 056, 035, 034, 002                                                             |
| SEI             | 006, 014, 023, 032, 056, 094, 097                                                                                                    |
| Sei-Sinudyne    | 006, 014, 032, 094, 097                                                                                                    |
| Seleco          | 023, 032, 042, 055, 062, 065,<br>070, 075, 099                                                                                             |
| Semp            | 022                                                                                                    |
| Sencora         | 002                                                                                                    |
| Sentra          | 004                                                                                                    |
| Serino          | 113, 080, 015, 034                                                                                                    |
| Sharp           | 005, 130, 216, 015, 029, 088, 094, 177, 274, 334, 365, 409, 166, 288                                                                       |
| Shintoshi       | 006                                                                                                    |
| Shivaki         | 006, 077                                                                                                    |
| Siarem          | 014, 023, 094                                                                                                    |
| Siemens         | 006, 030, 028, 096, 101                                                                                                    |
| Siera           | 102, 006                                                                                                    |
| Siesta          | 064                                                                                                    |
| Silva           | 006, 061, 034, 128                                                                                                    |
| Silva Schneider | 006, 213, 327, 451                                                                                                    |
| Silvano         | 108                                                                                                    |
| Silver          | 145, 061, 005                                                                                                    |
| SilverCrest     | 204                                                                                                    |
| Singer          | 006, 074, 002, 014, 052, 075                                                                                                    |

| Sinotec        | 162                                                                             |
|----------------|---------------------------------------------------------------------------------|
| Sinudyne       | 006, 061, 014, 023, 032, 056,<br>094, 097                                       |
| Skantic        | 060                                                                             |
| SKY            | 006, 195, 271, 300, 307, 308, 340, 341, 342, 343, 344, 391, 400, 421            |
| SKY Brazil     | 195                                                                             |
| Sliding        | 170, 190, 195, 256, 269, 270, 272                                               |
| SLX            | 134                                                                             |
| Smaragd        | 087                                                                             |
| Soemtron       | 190, 246                                                                        |
| Sogera         | 049                                                                             |
| Sogo           | 271, 473                                                                        |
| Solavox        | 006, 098, 061, 011, 023                                                         |
| Sonawa         | 036                                                                             |
| Soniko         | 006                                                                             |
| Sonitron       | 064, 033, 035, 053                                                              |
| Sonix          | 271, 389                                                                        |
| Sonneclair     | 006                                                                             |
| Sonoko         | 006, 043, 002, 035, 045                                                         |
| Sonolor        | 098, 061, 023, 033, 045                                                         |
| Sontec         | 006, 064, 002                                                                   |
| Sony           | 006, 301, 005, 446, 412, 393,<br>375, 360, 325, 255, 203, 185, 174,<br>058, 003 |
| Sound & Vision | 036, 066                                                                        |
| Soundesign     | 027                                                                             |
| Soundwave      | 006, 204, 145, 049, 072, 420                                                    |
| Spectra        | 002                                                                             |
| Squareview     | 026                                                                             |
| Ssangyong      | 002                                                                             |
| Standard       | 006, 204, 036, 002, 035, 049, 066, 380                                          |
| Starlite       | 006, 043, 002, 023                                                              |
| Stenway        | 036, 045                                                                        |
| Stern          | 043, 023, 032, 042, 070, 099                                                    |
| Strato         | 006, 043, 002, 403                                                              |
| Strong         | 210, 211                                                                        |
| Stylandia      | 035                                                                             |
| SunBrite       | 284                                                                             |

| -         |                                                                                          |
|-----------|------------------------------------------------------------------------------------------|
| Sungoo    | 470                                                                                      |
| Sunkai    | 113, 087, 036, 080, 050, 059, 190                                                        |
| Sunstar   | 006, 043, 002, 065                                                                       |
| Sunstech  | 456                                                                                      |
| Sunwood   | 006                                                                                      |
| Superla   | 034, 035, 094                                                                            |
| SuperTech | 102, 006, 036, 002, 034                                                                  |
| Supra     | 002, 066                                                                                 |
| Susumu    | 036, 046, 052                                                                            |
| Sutron    | 002                                                                                      |
| SVA       | 108, 190                                                                                 |
| Swedx     | 340                                                                                      |
| Swissflex | 481                                                                                      |
| Swisstec  | 481, 480, 422, 421, 401, 400, 391, 344, 343, 342, 341, 340, 308, 307, 300, 271, 195, 190 |
| Sydney    | 034, 035                                                                                 |
| Sylvania  | 026, 275, 427                                                                            |
| Sysline   | 006                                                                                      |
| Sytong    | 034                                                                                      |
| Tactus    | 044                                                                                      |
| Tandberg  | 061, 020, 063                                                                            |
| Tandy     | 036, 011, 015, 023, 035                                                                  |
| Targa     | 237, 267                                                                                 |
| Tashiko   | 005, 023, 025, 034, 035                                                                  |
| Tatung    | 006, 003, 011, 035, 044, 094, 118, 215, 230, 256, 267, 326, 327, 382, 383, 395           |
| TCL       | 142, 321                                                                                 |
| тсм       | 144, 172, 242, 456                                                                       |
| Teac      | 006, 144, 134, 138, 143, 043, 080, 002, 025, 026, 027, 056, 093                          |
| Tec       | 006, 002, 035, 042, 052, 082                                                             |
| Tech Line | 006, 134, 211, 285                                                                       |
| Tech Lux  | 214                                                                                      |
| Techica   | 036                                                                                      |
| Technema  | 049                                                                                      |
| Technica  | 118, 451                                                                                 |
| Technics  | 102, 129                                                                                 |
| Technika  | 422, 428, 465, 468, 480, 493                                                             |

| TechniSat   | 102, 131, 237                                                                                 |
|-------------|-----------------------------------------------------------------------------------------------|
| Technisson  | 144, 242, 361                                                                                 |
| Technosonic | 102, 120, 091, 195, 256, 258, 436, 437, 451, 468                                              |
| Technotrend | 316, 378                                                                                      |
| Techwood    | 204, 211                                                                                      |
| Teckton     | 271                                                                                           |
| Tecnimagen  | 102                                                                                           |
| Teco        | 205                                                                                           |
| Tedelex     | 002, 035, 380                                                                                 |
| Teiron      | 002                                                                                           |
| Tek         | 168                                                                                           |
| Teknika     | 009                                                                                           |
| TELE System | 192                                                                                           |
| Teleavia    | 046, 054                                                                                      |
| Telecor     | 006, 036, 023, 035, 042                                                                       |
| Telefunken  | 006, 120, 144, 103, 086, 320, 202, 105, 090, 082, 055, 054, 052, 046, 020, 016, 012, 348      |
| Telefusion  | 006                                                                                           |
| Telegazi    | 006, 043, 036, 023, 042                                                                       |
| Telemagic   | 150                                                                                           |
| Telemeister | 006, 049                                                                                      |
| Telesonic   | 006                                                                                           |
| Telestar    | 102, 006                                                                                      |
| Teletech    | 006, 134, 204, 002                                                                            |
| Teleton     | 005, 032, 035, 042, 056                                                                       |
| Televideon  | 023, 034, 049                                                                                 |
| Teleview    | 006                                                                                           |
| Tempest     | 002                                                                                           |
| Tennessee   | 006                                                                                           |
| Tensai      | 006, 204, 145, 036, 002, 017, 018, 035, 049, 065, 066, 067                                    |
| Tenson      | 002, 049                                                                                      |
| Tevion      | 102, 006, 144, 134, 204, 208, 468, 405, 403, 376, 355, 327, 298, 246, 242, 232, 230, 172, 128 |
| Texet       | 036, 002, 034, 035, 066                                                                       |
| Texla       | 165                                                                                           |
| Thes        | 467, 469, 471                                                                                 |
| Thomson     | 006, 120, 103, 020, 046, 052, 054, 056, 082, 335                                              |
|             |                                                                                               |

| Thorn            | 006, 061, 005, 100, 096, 093, 091, 054, 052, 044, 029, 020, 017, 012, 011, 004                                    |
|------------------|----------------------------------------------------------------------------------------------------|
| Thorn-Ferguson   | 012, 029, 052, 054, 091                                                                                           |
| Time             | 378, 454, 455                                                                                                    |
| Tiny             | 238                                                                                                    |
| TMK              | 027                                                                                                    |
| Tobishi          | 310                                                                                                    |
| Tokai            | 006, 134, 204, 002, 011, 023, 035, 066                                                                            |
| Tokaido          | 204                                                                                                    |
| Tokyo            | 004, 034                                                                                                    |
| Tomashi          | 036, 045                                                                                                    |
| Topline          | 134, 204                                                                                                    |
| Toshiba          | 030, 204, 005, 115, 129, 092, 447, 364, 313, 304, 242, 212, 211, 183, 100, 039, 022, 020, 010, 009, 004, 236, 257 |
| Tosumi           | 451                                                                                                    |
| Towada           | 035, 056                                                                                                    |
| Toyoda           | 002                                                                                                    |
| Trakton          | 043                                                                                                    |
| TRANS-continents | 102, 006, 134, 204, 035, 118, 190, 269, 272                                                                       |
| Transonic        | 006, 108, 002                                                                                                    |
| Transtec         | 034                                                                                                    |
| Trident          | 035, 094                                                                                                    |
| Trio             | 298, 376                                                                                                    |
| Tristar          | 043, 036, 029                                                                                                    |
| Triumph          | 102, 006, 055, 094                                                                                                |
| Tsoschi          | 045                                                                                                    |
| TVTEXT 95        | 102                                                                                                    |
| TWF              | 432                                                                                                    |
| Uher             | 006, 086, 064, 032, 042, 049, 066, 072, 084                                                                       |
| Ultravox         | 006, 014, 023 034, 066                                                                                            |
| UMC              | 308, 340, 343, 391, 400, 422,<br>480, 481, 493                                                                    |
| Unic Line        | 006, 080, 083                                                                                                    |
| United           | 006, 144, 204, 145, 108, 397,<br>445, 451                                                                         |
| Universal        | 006                                                                                                    |

| Universum     | 006, 134, 030, 204, 061, 043, 064, 005, 115, 070, 072, 083, 084, 089, 093, 096, 097, 101, 122, 172, 211, 285, 062, 056, 055, 047, 035, 025, 020, 018, 017, 010, 003, 002 |
|---------------|----------------------------------------------------------------------------------------------------|
| Univox        | 006, 014, 023                                                                                                    |
| V2max         | 190                                                                                                    |
| V7 Videoseven | 195, 224, 237, 271, 369, 394                                                                                                    |
| Venturer      | 324, 386, 428                                                                                                    |
| Vestel        | 006, 134, 204, 035, 211, 333, 370                                                                                                    |
| Vexa          | 006, 002                                                                                                    |
| Vibrant       | 044                                                                                                    |
| Victor        | 005                                                                                                    |
| Videocon      | 092                                                                                                    |
| Videologic    | 036, 034                                                                                                    |
| Videologique  | 036, 034, 035                                                                                                    |
| VideoSystem   | 006                                                                                                    |
| Videotechnic  | 034, 035, 049, 066                                                                                                    |
| Videoton      | 023, 060                                                                                                    |
| Vidikron      | 150, 277                                                                                                    |
| Vidtech       | 027                                                                                                    |
| Viewpia       | 192                                                                                                    |
| Viewsonic     | 307, 308, 323, 335, 349, 391, 394, 259, 331                                                                                                    |
| Visiola       | 034                                                                                                    |
| Vision        | 006, 035, 049                                                                                                    |
| Vistar        | 032                                                                                                    |
| Vistron       | 265, 460                                                                                                    |
| Vivax         | 250, 258                                                                                                    |
| Vivid         | 250                                                                                                    |
| Vortec        | 006                                                                                                    |
| Voxson        | 006, 014, 023, 072                                                                                                    |
| Waltham       | 006, 134, 204, 020, 035, 060, 072, 077                                                                                                    |
| Wards         | 009, 022, 024, 027                                                                                                    |
| Watson        | 006, 144, 134, 204, 036, 002, 023, 049, 095, 271, 285                                                                                                    |
| Watt Radio    | 023, 034, 056, 097                                                                                                    |
| Wega          | 006, 005, 014                                                                                                    |
| Wegavox       | 002                                                                                                    |
| Welltech      | 014                                                                                                    |
|               |                                                                                                    |

| Weltblick          | 035, 049                                              |
|--------------------|-------------------------------------------------------|
| Weltstar           | 204                                                   |
| Westinghouse       | 189                                                   |
| Wharfedale         | 102, 006, 095, 189, 256, 327, 370, 452, 453, 477, 502 |
| White Westinghouse | 006, 034, 049, 119                                    |
| Wilson             | 102                                                   |
| Windsor            | 134, 204                                              |
| Windstar           | 045                                                   |
| Windy Sam          | 102                                                   |
| World-of-Vision    | 190, 193, 195, 198, 224, 242, 246, 340, 389           |
| X-View             | 215                                                   |
| Xenius             | 124, 133                                              |
| XLogic             | 188                                                   |
| Xomax              | 397                                                   |
| Xoro               | 218, 224, 229, 303, 404, 503                          |
| Xrypton            | 006                                                   |
| Yakumo             | 342                                                   |
| Yalos              | 398                                                   |
| Yamaha             | 169, 314, 330, 184                                    |
| Yamishi            | 006, 036, 080, 035, 045                               |
| Yokan              | 006                                                   |
| Yoko               | 006, 043, 064, 036, 002, 034, 035, 053                |
| Yorx               | 036                                                   |
| Ytawai             | 316                                                   |
| Zanussi            | 032, 035                                              |
| Zenith             | 119, 236                                              |
| Zenor              | 053                                                   |
| TV/VCR Combo       |                                                       |
| Aiwa               | 445                                                   |
| Amstrad            | 026                                                   |
| Beko               | 086                                                   |
| Black Diamond      | 444                                                   |
| Blue Sky           | 119, 445                                              |
| Daewoo             | 444, 119                                              |
| Dantax             | 445                                                   |
| Emerson            | 444, 119                                              |

| Ferguson           | 120, 012                |
|--------------------|-------------------------|
| Fidelity           | 026                     |
| Finlux             | 017                     |
| Firstline          | 119                     |
| GE                 | 015, 442                |
| GoldStar           | 006                     |
| Goodmans           | 444, 066, 119, 445      |
| Grandin            | 119                     |
| Grundig            | 102, 006, 030, 101, 445 |
| Hanimex            | 443                     |
| Hinari             | 005, 443                |
| Internal           | 444, 119                |
| Irradio            | 147                     |
| LG                 | 027                     |
| Magnin             | 442                     |
| Matsui             | 445                     |
| MGA                | 442                     |
| Mitsubishi         | 102, 015                |
| Orion              | 443, 445                |
| Penney             | 442                     |
| Philips            | 102, 006                |
| Portland           | 119                     |
| Radiola            | 102                     |
| RCA                | 015, 442                |
| Saba               | 120                     |
| Samsung            | 442                     |
| Sanyo              | 442                     |
| Schneider          | 102, 006                |
| SEG                | 119                     |
| Sharp              | 015                     |
| Siemens            | 006                     |
| Sony               | 301, 446                |
| Teac               | 026                     |
| Technics           | 102                     |
| Thomson            | 120                     |
| United             | 445                     |
| Universum          | 018                     |
| White Westinghouse | 119                     |

| TV/VCR/DVD Combo |     |  |
|------------------|-----|--|
| Bush             | 448 |  |
| Ferguson         | 447 |  |
| Grundig          | 448 |  |
| Matsui           | 447 |  |
| Orion            | 448 |  |

If the code for your equipment is not listed, visit the following website and download the remote control code list.

http://uk.humaxdigital.com

## **Specification**

#### **Power Supply**

Power Type: External Adaptor

Power Consumption: 12V == 2A

Input Voltage: 100-240V ~ 50/60Hz

Protection: Separate Internal Fuse & Lightning protection

#### **Physical Specification**

Size (W x H x D): 206mm x 42mm x 168.5mm

Weight: 446g

#### 'WEEE' Instructions

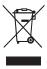

This product should not be disposed with other household wastes at the end of its working life. Please separate this from other types of wastes and recycle it responsibly to promote the sustainable reuse of material resources. This will prevent possible harm to the environment or human health from uncontrolled waste disposal.

#### Domestic users:

Please contact either the retailer where you purchased this product or their local government office for details of where and how they can take this item for environmentally safe recycling.

#### Business users:

Contact your supplier and check the terms and conditions of the purchase contract. This product should not be mixed with other commercial wastes for disposal.

#### Trademarks

- Manufactured under license from Dolby Laboratories.
   Dolby, Dolby Audio and the double-D symbol are trademarks of Dolby Laboratories.
- HDMI, the HDMI Logo, and High-Definition Multimedia interface are trademarks and registered trademarks of HDMI Licensing LLC.

Note: The model name is located on the bottom of the product.

## Specification

### SIMPLIFIED EU DECLARATION OF CONFORMITY

The simplified EU declaration of conformity referred to in Article 10(9) shall be provided as follows:

Hereby, HUMAX declares that the radio equipment type HB-1100S is in compliance with Directive 2014/53/EU and relevant directives.

The full text of the EU declaration of conformity is available at the following internet address:

- United Kingdom: http://uk.humaxdigital.com/ec
- Germany: http://de.humaxdigital.com/ec

### Wireless equipment use information

1. In France

Authorization for outdoor usage is limited to Channels 1~7 (2.400 ~ 2.454 GHz).

2. In Italy

For outdoor usage a general authorization is required from the national spectrum authorities.

3. In Latvia

For outdoor usage an authorization is required from the Electronic Communications Office.

- 4.5GHz Radio Local Area Networks (RLANs) Band only indoor use.
- 5. This equipment may be operated in all European Union member countries and Turkey.

| Product RF specifications |                                            |
|---------------------------|--------------------------------------------|
| Frequency mode (band)     | Wi-Fi b/g/n (20/40MHz)                     |
| RF output power           | Maximum power level is not exceeding 20dBm |
| Frequency range (MHz)     | 2.4GHz                                     |

#### And

| Frequency mode (band)  | Wi-Fi a, n(20/40MHz), ac(20/40/80MHz)                                          |
|------------------------|--------------------------------------------------------------------------------|
| RF output power (EIRP) | Maximum power level is not exceeding 23dBm (for TPC) / 20dBm (for without TPC) |
| Frequency range (MHz)  | 5150MHz to 5350MHz                                                             |

#### And

| Frequency mode (band)  | Wi-Fi a, n(20/40MHz), ac(20/40/80MHz)      |
|------------------------|--------------------------------------------|
| RF output power (EiRP) | Maximum power level is not exceeding 14dBm |
| Frequency range (MHz)  | 5725MHz to 5875MHz                         |

## **Open Source Software Notice**

#### OPEN SOURCE SOFTWARE NOTICE

Jation, Inc.

Oldowing CPL and LCPL software source codes used in this product can be ded and this offers is valid for up to three years from the date of original load of the software or purchase of product containing such software. Please ct us at gnu@humaxdigital.com.

#### GPL Software

#### LGPL Software

#### MIT License Software

#### FreeType License (FTL) Software

ns of this software are copyright © <2007> The FreeType Project (www freetype.org). All rights reserved

#### OpenSSL License Software

This product includes cryptographic software written by Eric Young. (eay@

This product includes software developed by the OpenSSL Project for use in the OpenSSL Toolkit. (http://www.openssl.org)

bping by high provisions 12.6, August 15, 2004, through 1.2.25, February 18, 2008, are bping versions 12.6, August 15, 2006 Lienn Randers-Pehrson, and are distributed coording to the same discribiner and licease as libpog-1.25 with the followin ndividual added to the list of Contributing Authors Cosmin Truta

Copyright (C) 1995-2004 Jean-loup Gailly and Mark Adler

### Neurses License Software

Copyright (c) 1998-2004.2006 Free Software Foundation. Inc

#### Libexpat License Software

libexpat Copyright (c) 1998, 1999, 2000 Thai Open Source Software Center Ltd and Clark Cooper Copyright (c) 2001, 2002, 2003, 2004, 2005, 2006 Expat maintainers.

#### Ipeg Software

jpeg Copyright (C) 1991-2012, Thomas G. Lane, Guido Vollbeding.

#### wpa\_supplicant Software

Copyright (c) 2003-2010, Jouni Malinen <HYPERLINK "mailto:j@w1.fi"j@w1.fi>

Use, modification and redistribution of the Open Source Software is governed by the terms and conditions of the applicable Open Source License. The GNU Genera the terms and conditions of the applicable Open Source Lice Pablic License (CPL) v2 is shown below. The CNU General Public License (CPL) Version 2, June 1991 Copyright (1) 989, 1991 Free Software Foundation, Inc. 51 Franklin Street, Fifth Floor, Boston, MA 20110-1991, U.SA Everyone is permitted to opy and distribute verbalism copie of this (Icense document, but changing it is not allowed.

Personable
The Icenses for most software are designed to take away your freedom to share and change it. By contrast, the CAU General Public License is intended to guarantee your freedom to share and change free software—to make sure the othquare is free for all stosers. This Canesara Public License applies to most of the Free Software for all stosers. This Canesara Public License applies to most of the Free Software for all stosers. This Canesara Public License applies to most of the Free Software Canesara and to any other person unifoce activities committee to the Canesara Public License and to any other person unifoce activities. On the Canesara Public License are designed to make sourch that you have the Freedom to Canesara Public Licenses are designed to make sourch that you have the Freedom to contain the contract of the Canesara and Canesara and

a your mounty it. For example, if you distribute copies of such a program, whether gratis or for a fee, you must give the recipients all the rights that you have. You must make sure that they, too, receive or range the source code. And you must show them these terms so they know their rights.

We protect your rights with two steps: (1) copyright the software, and (2) offer you this license which gives you legal permission to copy, distribute and/or

modify the outheast.

Allo, for each settler is governed to make certain that everyone understands that there is no warranty for this free soft wave; if the softwares understands that there is no warranty for this free soft wave; if the product of the product o

have made it claim that any pattern from the filensed of one-synonis five use or more filensed at all.

The prick terms and conditions for conjugal crimitation and meditarizen follows. The prick terms and conditions for conjugal crimitation and meditarizen follows. The prick terms and conjugal crimitation and meditarizen follows. The conjugal crimitation and meditarizen follows for the conjugal crimitation and the conjugal crimitation and the conjugal crimitation and the conjugal crimitation and the conjugal crimitation and the conjugal crimitation and the conjugal crimitation and the conjugal crimitation and the conjugal crimitation and conjugal crimitation and conjugal crimitation for conjugal crimitation and conjugal crimitation for conjugal crimitation for conjugal crimitation and conjugal crimitation for conjugal crimitation for conjugal crimitation for conjugal crimitation and conjugal crimitation for conjugal crimitation for conjugal crimitation and conjugal crimitation for conjugal crimitation for

your option offer warranty protection in exchange for a fee.

2. You may modify your copy or copies of the Program or any portion of it, thus forming a work based on the Program, and copy and distribute such modification or work under the terms of Section 1 above, provided that you also meet all of a) You must cause the modified files to carry prominent notices stating that you

changed the files and the date of any change.
b) You must cause any work that you distribute or publish, that in whole or in part

b) You must cause any work that you distribute or publish, that in whole he is not reconstruct cause any work that you distribute or publish, that is mis lone in part thereof, to be discreased as a contained in Selevine or the Selevine of the Selevine of the Selevine or the Selevine or the Selevine

the Program is not required to print an announcement.) These requirements apply to the modified work as a whole. If identifiable sections

not apply to those sections when you obtribute them as separate works, but with you distribute he same sections as part of a whole which is a work based on the Program, the distribution of the whole must be on the terms of this License, who permissions for other licensees extend to the entire whole, and thus to each and every part regardless of who wrote it.

every part regardless of who wrote it.

Thus, it is not the intent of this section to claim rights or contest your rights to work written entirely by you; rather, the intent is to exercise the right to control distribution of derivative or collective works based on the Program. In addition, mere aggregation of another work not based on the Program with

in adultant, miter adjyret avok to a drough and to a drough and to be a drough and to a fact a drough and to a fact a drough and to a fact a drough and to a fact a drough and a fact a drough and a fact a fact a fa

a) Accompany it with the complete corresponding machine-readable source code, which must be distributed under the terms of Sections 1 and 2 above on a medium

customarily used for software interchange; or, b) Accompany it with a written offer, valid for at least three years, to give any

bit Accompany is with a written offer, valle for at least three years, to give any time graph graph gr

requiry-feer rediction/connot fine Program by all those who receive copies directly on indirectly throughly up. then the level way by an coal or suiter betth 1 and 15 in a control of the program of the control of the control of the

similar in spirit to the present version, but may offer in cetal to address new problems or concern. Card version is given a distinguishing version marker if the Propring registle. Each version is given a distinguishing version marker if the Propring registle. Each version is given a distinguishing version is and very large version in your large version published by the Free Software Foundation. If the Propring results are propriet a version between the Propring version version published by the Free Software Foundation. If the Propring results were published by the Free Software Foundation if the Propring results with the Propringuished by the Free Software Foundation in the Propring results with the Propring results with the Propring r

NO WARRANTY 11. BECAUSE THE PROGRAM IS LICENSED FREE OF CHARGE. THERE IS NO 11. BECAUSE THE PROGRAM IS LICENSED PREO OF CHARGE, THERE IS NO WARRANTY FOR THE PROGRAM. TO THE CENTUR PREMITE DAY A PAPILLABLE. LAW EXCEPT WHEN CONTINENOUS STATED IN WRITING THE COPYRIGHT LAW EXCEPT WHEN CONTINENOUS STATED IN WRITING THE COPYRIGHT OF CONTINENOUS STATED IN WRITING THE COPYRIGHT OF CONTINENOUS STATED IN CONTINENOUS STATED THE CONTINENOUS STATED THE CONTINENOUS STATED THE CONTINENOUS STATED THE CONTINENUS STATED A PRICE STATED THE STREET AS A FOR THE CONTINENUS STATED A PRICE STATED THE STREET AS A FOR THE CONTINENUS STATED A PRICE STATED THE STATED A THE CONTINENUS STATED A PRICE STATED THE STATED A THE CONTINENUS STATED THE CAN STATED THE STATED A THE CONTINENUS STATED A PRICE STATED THE STATED A THE CONTINENUS STATED A PRICE STATED THE STATED A THE CONTINENUS STATED A THE CONTINENUS STATED A

PROVE DEFECTIVE, YOU ASSUME THE COST OF ALL NECESSARY SERVICING, REPAIR OR CORRECTION.

12. IN NO EVENT UNLESS REQUIRED BY APPLICABLE LAW OR AGREED TO IN WRITING WILL ANY COPYRIGHT HOLDER, OR ANY OTHER PARTY WHO MAY MODIEY ANN/OR REDISTRIBUTE THE PROCEAM AS PERMITTED ABOVE. BE LIABLE TO YOU FOR DAMAGES, INCLUDING ANY CENERAL, SPECIAL, INDICENTIAL LIABLE TO YOU FOR DAMAGES, INCLUDING ANY CENERAL, SPECIAL, INDICENTIAL IF SUCH HOLDER OR OTHER PARTY HAS BEEN ADVISED OF THE POSSIBILITY

END OF TERMS AND CONDITIONS

END OF TERMS AND CONDITIONS

If you develop a new program and to be of the greatest possible use to five undevelop a new program and policy award to be of the greatest possible use to five undevelop a new program and policy award to be of the greatest possible use to care destroble and name, and the formation which everyone care destroble and name under these terms. To do so, attach the following notices to the program. It is a sfeet to attach them to the start of each outcome file to most effectively remove plue evaluation of warranty; and each the file indust flavor at least the "copyright" line and a pointer to where the flat notice is found.

One line to give the program's name and a brief idea of what it does Copyright (C) yyyy name of author

Copyright (C) yeyy name of author This program is free software; you can redistribute it and/or modify it under the terms of the GNU General Public Licence as published by the Free Software Foundation: either version 2 of the License, or (at your option) any later version. This program is distributed in the hope that it will be useful, but WITHOUT ANY WARRARITY; without even the implied warranty of MERCHANTABILITY or FINESS FOR A PARTICULAR PURPOSE. See the CNU General Public License or FINESS FOR A PARTICULAR PURPOSE. See the CNU General Public License 100 or FINESS FOR A PARTICULAR PURPOSE. See the CNU General Public License 100 or FINESS FOR A PARTICULAR PURPOSE. See the CNU General Public License 100 or FINESS FOR A PARTICULAR PURPOSE. See the CNU General Public License 100 or FINESS FOR A PARTICULAR PURPOSE. See the CNU General Public License 100 or FINESS FOR A PARTICULAR PURPOSE. See the CNU General Public License 100 or FINESS FOR A PARTICULAR PURPOSE. SEE the CNU GENERAL PURPOSE 100 or FINESS FOR A PARTICULAR PURPOSE. SEE the CNU GENERAL PURPOSE 100 or FINESS FOR A PARTICULAR PURPOSE. SEE the CNU GENERAL PURPOSE 100 or FINESS FOR A PARTICULAR PURPOSE 100 or FINESS FOR A PARTICULAR PURPOSE 100 or FINE

for more details.

You should have received a copy of the CNU General Public License along with it program; if not, write to the Free Software Foundation, Inc., 51 Franklin Street, Fifth Floor, Boston, MA 02110-1301, USA.

Also add information on how to contact you by electronic and paper mail.

If the program is interactive, make it output a short notice like this when it starts in an interactive mode:

in an interactive mode:

Gnomovision version 69, Copyright (C) year name of author Gnomovision comes
with ABSOLUTELY NO WARRANTY; for details type "show w". This is free
software, and you are welcome to redistribute it under certain conditions; type

parts of the General Public License. Of course, the commands you use may be called something other than 'show w' and 'show c'; they could even be mouse-clicks or

controlling start that share well as to a work or the controlling space of the space of the controlling space of the space of the space

of this (Leone COUL Lesens (LOPL)
Version 2.1, February 1999
Version 2.1, February 1999
Version 2.1, February 1999
Version 2.1, February 1999
Free Software Foundation, Inc. 51 Franklin Street, Fifth
Floor. Boston, MAG 2170-1301 USA Everyone is permitted to copy and distribute
Versions, MAG 2170-1301 USA Everyone is permitted to copy and distribute
Version (Fifth in the license document, but changing it is not allow counts as the secure common of the Leone Count and the counts as the secure common of the BMS Leone, Version 2.0 fines the Version nomine 2.1

On Benson Leone 2.0 fines the Version nomine 2.1

of the UNL Usery route. A cener, it was designed to take away you freedom to draw preparative control of the control of the c

## **Open Source Software Notice**

carefully about whether this license or the ordinary Ceneral Public License is the better strategy to use in any particular case, based on the explanations below. When we space for fore ordinary was are referring to freedom of use, not price. Our General Public Licenses are estigated to make sure that you have the freedom to storbular capes of these ordinary plan of tages for this service? By you, but have the control or the ordinary and the public licenses are designed of in service and pour local notating the ordinary and use of the ordinary plan of the public licenses and the proper of informed that Toporticity pour rights, we need to make enstrictions that fround distributors to deep you these rights or ask you to surrender their eights. These excitors trained to certain responsibilities for your fly you distribute copies of the library or 'ly you mody'; If you will you distribute copies of the library or 'ly you mody'; If you will you distribute copies of the library or 'ly you mody'; If you will you will you distribute copies of the library or 'ly you mody'; If you will you will you will you will you will you will you will you.

or if you mody! It.

For example, if you distribute copies of the library, whether gratis or for a fee, you must give the necipient; all the rights that we gove you. You would make some form must give the necipient; all the rights that we gove you. You would make some following the company of the company of the company

) we offer you this license, which gives you legal permission to copy, distribute id/or modify the library. It or or the control of the control of the con

To protect each distributor, we want to make it very clear that there is no warrant for the free library, Also, if the library is modified by someone else and passed on, the eciplents should know that what they have is not the original version, so that the original author's reputation will not be affected by problems that might be introduced by others.

be introduced by others. Finally, software patents pose a constant threat to the existence of any free program. We wish to make sure that a company cannot effectively restrict the users of a free program by obtaining a restrictive license from a patent holder. Therefore, we insist that any patent license obtained for a version of the library

those libraries into non-free programs. When a program is linked with a library, whether statically or using a shared libra When a program is linked with a library, whether statically or using a shared library, the the combination of the two is legally opening a combined work, a deviative of the original library. The ordinary Cerei a Public Leense therefore permits such intains a comparability of the comparability of the co

Public License for many libraries. However, the Lesser license provides advantages in certain special circumstances.

For example, on rare occasions, there may be a special need to encourage the For example, on rare ducasions, there may be a special need to encourage time widest possible use of a certain library, so that it becomes a de-facto standard. To achieve this, non-free programs must be allowed to use the library. A more frequent case is that a free library does the same job as widely used non-free libraries. In this case, there is little to gain by limiting the free library to free

indranes. In time case, there is incue to gain by mining the time library to the software only, sow use the Lesser General Public License. In other cases, permission to use a particular library in non-free programs enables a greater number of people to use a large body of free software. For example, permission to use the CNU C Library in non-free programs enables many more people to use the whole GNU operating system, as well as its variant, the GNU/

Emax operating system. Although the Lesser General Public License is Less protective of the users freedom, it does ensure that the user of a program that is linked with the Library has the freedom and the wherewithal to run that program using a modified version of the Library. The precise terms and conditions for copying, distribution and modification follow

The precise terms and committons for copying, distribution and mitualization folion ppy (lose attention to the difference between a "work based on the library" and a "work that uses the library". The former contains code derived from the library, whereas the latter must be combined with the library in order to run. TERMS AND CONDITIONS FOR COPYING, DISTRIBUTION AND MODIFICATION

TERMS AND CONDITIONS FOR COPYNIC, DISTRIBUTION AND MODIFICATION
D. This Liters As personned applies to any priviles library or other program which
contains a notice placed by the copyright holder or other authorized party saying
contains a notice placed by the copyright holder or other authorized party saying
contained the program of the contained party saying
collect the list Leenel's Said Resenels and deeped as "you".

A Tilbrary" means a collection of software functions and/or data prepared to as a
to be conveniently indicated with application programs (which the some off those
functions and data) to form executables.

The containing the Library and the containing the Library or any deviative work when the
the Library or any derivative work under copyright late that is to say, a work
containing the Library a proprised if, the Library or any derivative work under copyright late that is to say, a work
containing the Library a proprised if, the Library or any derivative work under copyright late that is to say, a work
containing the Library or a professor off, the library containing the Library
Court code for any own means the preferred from off the work for each and in the contraction
included without limitation in the term "modification",
Source code for any own means the preferred from off the work for each and in the contraction of the complete of the contraction of the contraction of the con

Activities other than copying, distribution and modification are not covered by this License, they are ordered test scope. The act of running a program unity the Library is not restricted, and output from such a program is covered only if it is contents constitute a work bead on the Library information of the Library in a tool for entiring IV. Whether that is true depends on what the Library does and the Library in a tool for entiring IV. Whether that is true depends on what the Library does and proper content of the Company of the Company is complete source code as you receive it, in any medium, provided that you conspicuously and appropriately publish on each copy an appositive propyletis convert of code code as you receive it, in any medium, provided that you conspicuously and appropriately publish on each copy and propriate propyletish code and disclaimer and disclaimer and disclaimer and disclaimer and a company of the company of the contractivities of any work of the company of the company of any company of the company of any company of the company of any company of the company of any company of the company of any company of any company

or work under the terms of Section I allowe, provided that you also meet all of these conditions:

I her modified the terms that you are the section of the section of the

remains meaningful. (In the case of the computer square roots has a purpose the (For example, a function in a library to compute square roots has a purpose the is entirely well-defined independent of the application. Therefore, Subsection requires that any application supplied function or table used by this function must still compute square roots.)

These requirements apply to the modified work as a whole. If destriftable sections of that work are not derived from the Library, and can be reasonably considered independent and separate works in themselves, them this License, and its terms, of any plus to the sections where you distribute them as separate works. But when taught is those sections where you distribute them as separate works. But when taught is those sections where you distribute them as separate works. But when Library, the distribution of the whole must be on the terms of this License, whose emissions for one flicenses extend to the entire whole, and thus to each and every part regardless of who works II.

Library, the distribution of the whole must be on the terms of this License, whose were part regardless of who works III.

Library, the distribution of the whole the control to the control the distribution of derivative or collect license were to be added the part of the control the distribution of derivative or collect license who the business of the Library with the Library for with a work based on the Library with the Library for with a work based on the Library with addition, more agregation of another work on tables of the Library with the Library for with a work based on the Library with addition, there agregation of another where will under the copie of this License. But a license of this License with the notices that refer to this License, but a new eversion than version instead if you with 15 not make any other change in these soldies.

27 the ordinary DUL General Padic License pages and deventure work make from that copy.

It is a sold to the contract of the condess of the condition of the condition of the conditio GNU General Public Literine approach of an account of the Library into a on is useful when you wish to copy part of the code of the Library into a

program that is not all billiony.

A to many copy and the time to be considered of its under a few many copy and the considered of its under a few many copy and the considered below the considered below the considered below the considered below the considered that you accompany it with the complete corresponding machine-readable course code, which must be distributed under the terms of Sections 1 and 2 above provided that you accompany it with the complete corresponding machine-readable course code, which must be distributed and the terms of the section of the considered provided that the considered provided the considered provided that the considered provided the considered provided that considered provided the considered provided that considered provided that considered the considered provided that considered with it is called a considered provided that considered which it is called a considered provided that considered which it is called a considered that considered provided that considered which it is called a considered provided that considered which it is called a considered provided that considered which it is called a considered that considered which it is called a considered that the considered which it is called a considered that the considered which is called a considered which it is called a considered with the considered which it is called a considered which the considered which it is called a considered which the considered which it is called a considered which it is called a considered which the considered which it is called a considered which the considered which the considered which it is called a considered which the considered which it is called a considered which the considered which the considered whic

or the Lobary, the object close for the work may be a derivative work of the Lobar even though the source code is not. Whether this is true is septically significant if the work can be linked without the Library, or if the work is itself a library. The threshold for this to be true is not precisely defined by law. If such an object file uses only numerical parameters, data structure layouts and

it such an object title uses omly numeric a parameters, data structure layouts and accessors, and small macros and small inline functions (ten lines or less in length, then the use of the object file is unestricted, regardless of whether it is legally a derivative work. (Executables containing this object code plus portions of the Library will still fall under Section 6.)

rwin still rail under section 6.) vise, if the work is a derivative of the Library, you may distribute the object code for the work under the terms of Section 6. Any executables containing that work also fall under Section 6, whether or not they are linked directly with

stion to the Sections above, you may also combine or link a "work terms permit modification of the work for the customer's own use and reverse engineering for debugging such modifications.

code for the Library including whatever changes were used in the work (which must be distributed under Sections 1 and 2 above); and, if the work is an executable be distributed under Sections I amiz a dover, a min, I time work is an executable linked with the Library, with the complete machine-readable "work that uses the Library", as object code and/or source code, so that the user can modify the Library and the reflink to produce a modified executable containing the modified Library. (It is understood that the user who changes the contents of definitions files in the Library will not necessarily be able to recompile the application to use the modified definitions.)

the modified definitions.)

b) Use a suitable shared library mechanism for linking with the Library. A suitable mechanism is one that (I) uses at run time a copy of the library already present on the user's computer system, runter than copying library functions into the executable, and (2) will operate properly with a modified version of the library library librar

the version that the work was made with.
c) Accompany the work with a written offer, valid for at least three years, to give
the same user the materials specified in Subsection 6a, above, for a charge no more
than the cost of performing this distribution.

d) If distribution of the work is made by offering access to copy from a designated place, offer equivalent access to copy the above specified materials from the

same place. e) Verify that the user has already received a copy of these materials or that you

some place.

9 (veller) that the user has already-received a copy of these materials or that you have already vent this user a copy.

All the place of the place of the place of the "worth that uses the ilbury" must for an executable, the required form of the "worth that uses the ilbury" must for an executable from the required form of the "worth that uses the ilbury" must form and the place of the place of the place o

9 You are not required to accept this License, since you have not signed it. However, nothing else grants you permission to modify or distribute the Library on its divinative works. These actions are prohibited by Jaw if you do not accept and the control of the control of the

consequence of the rest of this License.

2. If the distribution and prive of the Library is restricted in certain countries either by patients or by copyrighted interfaces, the original countries either by patients or but copyright holder with the License may alway a legical geographic and estimate places the Library under the License may alway a legical geographic and estimate among countries not thus excluded in such case, this License incorporates the interfaction and information to the body of this License incorporates the interfaction and information that the body of this License incorporates the interfaction and the license incorporates the interfaction and the license incorporates the interfaction and the license incorporates the interfaction and the license incorporates that the license incorporates the interface in the long of this License incorporate the control of the license incorporate the license incorporate the license incorporates the license incorporate the license incorporate the

Each version is given a distinguishing version number. If the Library specifies a The Software Fouritation. 14. If you wish to incornorate parts of the Library into other free programs wi

NU WARKANIY!

SI, BECAUSE THE LIBRARY IS LICENSED FREE OF CHARGE, THERE IS NO
WARRANTY FOR THE LIBRARY. TO THE EXTENT PERMITTED BY APPLICABLE
LAW, EXCEPT WHEN OTHERWISE STATED IN WRITING THE COPYRIGHT
HOLDERS AND/OR OTHER PARTIES PROVIDE THE LIBRARY "AS IS" WITHOUT WARRANTY OF ANY KIND, EITHER EXPRESSED OR IMPLIED, INCLUDING, E NOT LIMITED TO, THE IMPLIED WARRANTIES OF MERCHANTABILITY AND FITNESS FOR A PARTICULAR PURPOSE. THE ENTIRE RISK AS TO THE QUALITY AND PERFORMANCE OF THE LIBRARY IS WITH YOU. SHOULD THE LIBRARY PROVE DEFECTIVE, YOU ASSUME THE COST OF ALL NECESSARY SERVICING, REPAIR OR CORRECTION.

REPAIR OR CORRECTION.

IS IN NIO EVERT UNESS REQUIRED BY APPLICABLE LAW OR ACREED TO IN WORTHING WILL ANY COPPRIGHT HOUSES, OR ANY CHIEF PARTY WHICH MAY WORNEY AND, OR RESTRICT RIFE LIBERARY AS PERMITTED ABOUT, E. B. LUBBLE TO YOU FOR DRAMACES, MICLURING, ANY CENTERAL, SPECIAL, MICCORTAL CONTROL OF THE USE OR REMAIL YOU USE THE USE OR ANY CENTERAL, SPECIAL, MICCORTAL OR CONSEQUENTAL OR AMACES AS SINCE OF THE USE OR AS MICLURING ANY CENTERAL, SPECIAL, MICCORTAL OR THE USE OF THE WORLD AND ANY CENTERAL SPECIAL, MICCORTAL OR THE USE OF THE USE OF A FAILURE OF THE LIBRARY TO OPERATE WITH ANY OTHER SOFTWARE), EVEN IF SUCH HOLDER OR OTHER PARTY HAS BEEN ADVISED OF THE POSSIBILITY

END OF TERMS AND CONDITIONS

The both of Apply These Terms to Your New Libraries

If you develop a new library, and you want it to be of the greatest possible use to

If you develop a new library, and you want it to be of the greatest possible use to

if you develop a new library and you want it to be only the property of the both and heavy one and reduced to a set of the property of the property of the propert

year name of author. This Storay is fees of water, you can redistribute it and/or modify it under the terms of the GNU Lesser General Public License as positioned by the Free Soft was reformation; either weeps of 10 of the License of a forward protein pairs what we resident in the hope that it will be useful, but WITHOUT NAW WARRANTY without the cent the implied warms of MERCHANT BALLITY or FITNESS FOR A PARTICULAR PURPOSE. See the CNU Lesser General Public View Should be a seen and the second particular services of the CNU Lesser General Public View Should be a serviced a rows of the SNU lesser General Public View Should be a serviced a row of the SNU lesser General Public View Should be a serviced a row of the SNU lesser General Public View Should be a serviced a row of the SNU lesser General Public View Should be a serviced a row of the SNU lesser General Public View Should be a serviced a row of the SNU lesser General Public View Should be serviced a row of the SNU lesser General Public View Should be serviced as row of the SNU lesser General Public View Should be serviced as row of the SNU lesser General Public View Should be serviced as row of the SNU lesser General Public View Should be serviced as row of the SNU lesser General Public View Should be serviced as row of the SNU lesser General Public View Should be serviced as row of the SNU lesser General Public View Should be serviced as row of the SNU lesser General Public View Should be serviced as row of the SNU lesser General Public View Should be serviced as row of the SNU lesser General Public View SNU lesser General Public View SNU lesser General Public

Lizense for more details.

You should have received a copy of the CRU Lisess Ceneral Public Lizense along with this library. In write to the Fire of Software Foundation, Inc., 51Frailsin with this library. From white to the Fire Software Foundation, Inc., 51Frailsin Lizense Commission. Inc., 51Frailsin Lizense Commission. Inc., 51Frailsin Lizense Commission. Inc., 51Frailsin Lizense Commission. Inc., 51Frailsin Lizense Commission. Inc., 51Frailsin Lizense Commission. Inc., 51Frailsin Lizense Commission. Also add information on low to contact you by electronic and paper mail.

Also add information on low to contact you by electronic and paper mail.

Also add information on low to contact you by electronic and paper mail.

Also add information on low to contact you by electronic and paper mail.

Also add information on low to contact you by electronic and paper mail.

Also add information on low to contact you by electronic and paper mail.

Also add information on low to contact you be electronic and paper mail.

Also add information on low to contact you by electronic and paper mail.

Also add information on low to contact you by electronic and paper mail.

Also add information on low to contact you be electronic and paper mail.

Also add information on low to contact you be electronic and paper mail.

Also add information on low to contact you be electronic and paper mail.

Also add information on low to contact you be electronic and paper mail.

Also add information on low to contact you be electronic and paper mail.

Also add information on low to contact you be electronic and paper mail.

Also add information on low to contact you be electronic and paper mail.

Also add information on low to contact you be electronic and paper mail.

Also add information on low to contact you be electronic and paper mail.

Also add information on low to contact you be electronic and paper mail.

Also add information on low to contact you be electronic and paper mail.

Also add information on low to contact you be electronic

## **KEEP IN TOUCH**

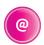

### **Online**

Keep up to date www.freesat.co.uk
Follow us www.twitter.com/Freesat\_TV
Find us www.facebook.com/Freesat

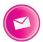

## **Email updates**

Sign up to be the first to find out what's on, and hear about new channel and On Demand player launches, competitions and the latest offers.

### Register at www.freesat.co.uk/keepintouch

We promise to only send you interesting and entertaining news and TV reviews, and we'll never pass on your personal details to anyone you don't want us to.

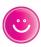

## **Support**

For help with installation or using your new Freesat box, call us on **0345 313 0051** (local call rate) or visit **www.freesat.co.uk/help** 

Humax helpline **0344 318 8800** Email **uksupport@humax-digital.co.uk** Visit **www.humaxdigital.com/uk** 

## The Freesat App

Plan on the go so you never miss your favourite shows again. Find out more at www.freesat.co.uk/app

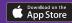

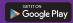

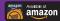

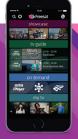

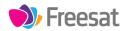

If you have any questions about set up, installation or Freesat the team are here to help 0345 313 0051 customerteam@freesat.co.uk

## **HUMAX**

For any technical queries the Humax team are here to help 0344 318 8800 uksupport@humax-digital.co.uk